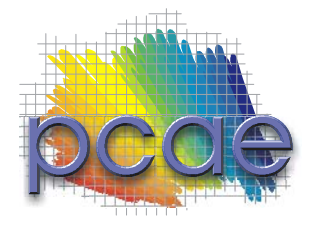

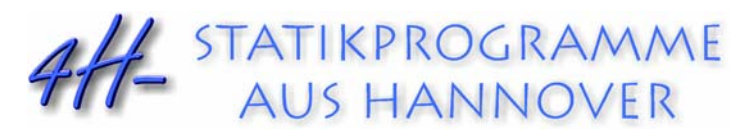

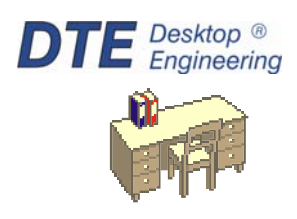

pcae GmbH Kopernikusstr. 4A 30167 Hannover Tel 0511/70083-0 Fax 0511/70083-99 Internet www.pcae.de Mail dte@pcae.de

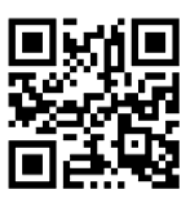

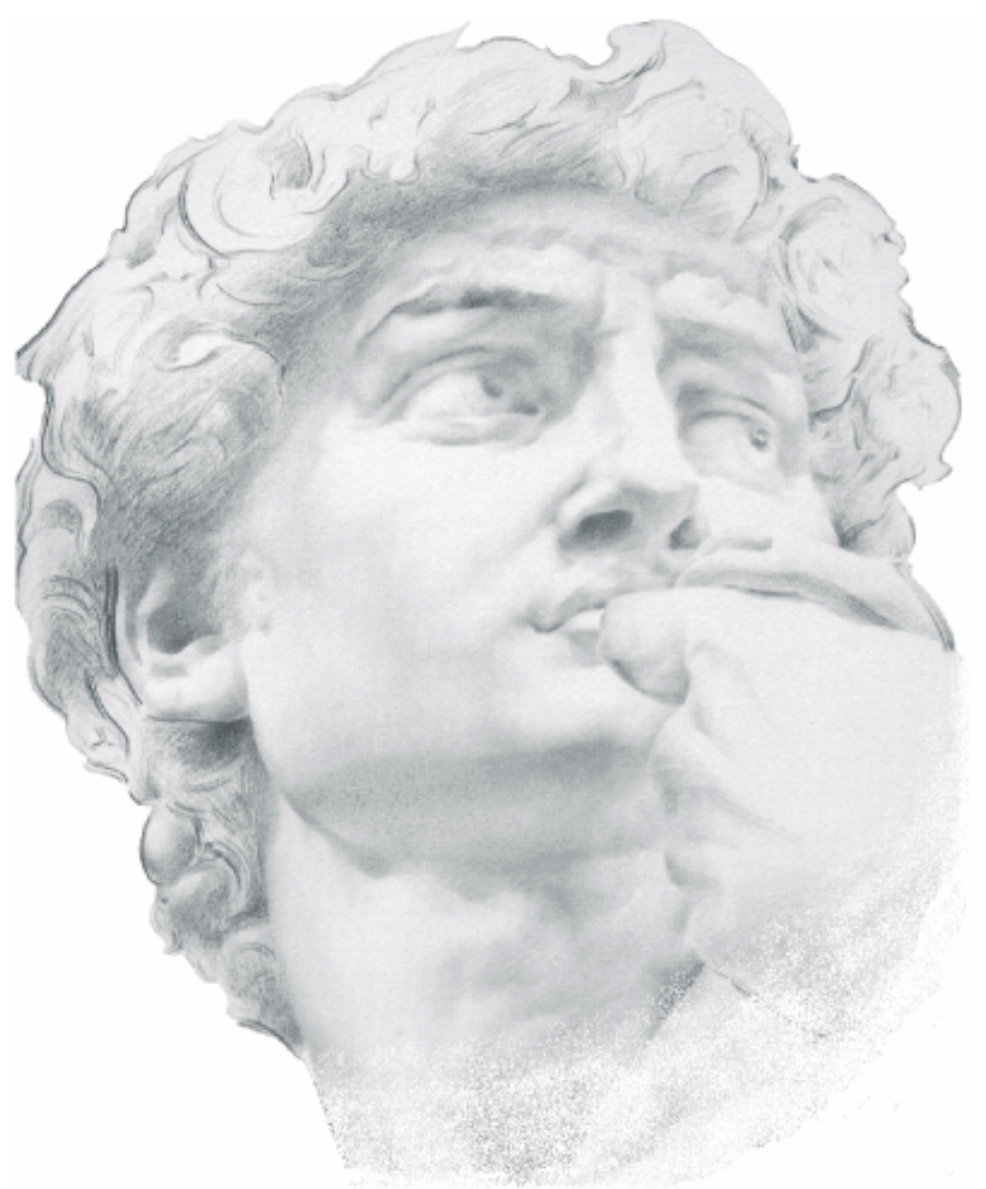

# 4HHBSV

Brettsperrholzverbindungen

Mai 2022

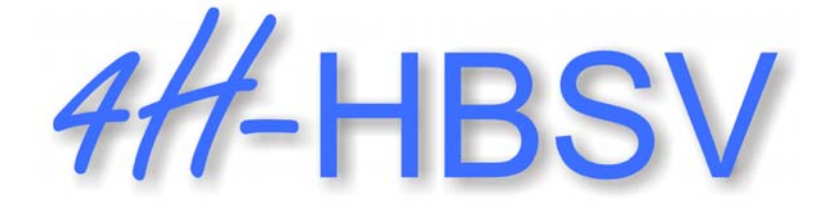

# **Brettsperrholzverbindungen**

Copyright 2022 1. Auflage, Mai 2022 **pcae** GmbH, Kopernikusstr. 4 A, 30167 Hannover

**pcae** versichert, dass Handbuch und Programm nach bestem Wissen und Gewissen erstellt wurden. Für absolute Fehlerfreiheit kann jedoch infolge der komplexen Materie keine Gewähr übernommen werden.

Änderungen an Programm und Beschreibung vorbehalten.

Korrekturen und Ergänzungen zum vorliegenden Handbuch sind ggf. auf der aktuellen Installations-CD enthalten. Ergeben sich Abweichungen zur Online-Hilfe, ist diese aktualisiert.

Ferner finden Sie Verbesserungen und Tipps im Internet unter www.pcae.de.

Von dort können zudem aktualisierte Programmversionen herunter geladen werden. S. hierzu auch *automatische Patch-Kontrolle* im DTE® -System.

#### **Produktbeschreibung**

Die zunehmende Nutzung massiver Brettsperrholzplatten für den Geschossbau erfordert Techniken zur kraftschlüssigen Verbindung der Wand- und Deckenplatten, die nicht in beliebiger Breite hergestellt und transportiert werden können.

Die Verbindung erfolgt i.d.R. über bewährte Methoden, wie z.B. Stoßbretter oder über spezielle Produktverbinder mit eigenen Zulassungen.

Das Programm 4/4-HBSV bietet hierzu verschiedene Möglichkeiten zur Verbindung von Brettsperrholzelementen an.

Die Techniken basieren auf den aktuellen Vorschriften, der DIN EN 1995-1-1:2010-12 sowie auf den Zulassungen der beteiligten Produkte.

#### **Brettsperrhölzer folgender Hersteller** können verwendet werden

- Leno (Züblin)
- Derix X-LAM
- Merkle X-LAM
- Decker
- Binderholz
- KLH

Darüber hinaus kann der Benutzer eigene Brettsperrholzparameter definieren und in einer Datenbank ablegen.

Folgende **Stoßtypen** können ausgeführt werden

- eingelassenes Stoßbrett oben
- eingelassenes Stoßbrett unten
- eingelassene Stoßbretter beidseitig
- Vollgewindeschrauben unter 45°
- Rothoblaas SLOT (nur für Scheibenschub)
- X-fix C 45 (Scheibenschub und Normalkraft)
- X-fix C 90 (Scheibenschub und Normalkraft)

Folgende **stiftförmige Verbindungsmittel** können gewählt werden

- Sondernägel
- Klammern
- **Simpson CNA**
- **Simpson CSA**
- Holzschrauben
- SPAX-Schrauben
- ASSY-Schrauben
- Bolzen

Um eine konstruktiv sichere Verbindung zu gewährleisten, können nur auszugfeste Verbindungsmittel gewählt werden.

Folgende **Materialien** können als Stoßbrett verwendet werden

- Sperrholz
- OSB
- Stahlblech
- Aluminiumblech

#### **Schnittgrößen**

Das Programm erwartet die Eingabe charakteristischer Schnittgrößen. Die Überlagerung und

Berechnung der Bemessungsgrößen erfolgt durch das Programm.

Folgende mögliche Kategorien sind angelegt

- Eigengewicht
- ständige Lasten
- Nutzlasten
- Schnee
- Wind
- Erdbeben

Die Programmentwicklung erfolgt nahezu ausschließlich durch Bauingenieure.

Die interaktiven Steuermechanismen des Programms sind aus anderen Windows- Anwendungen bekannt. Wir haben darüber hinaus versucht, weitestgehend in der Terminologie des Bauingenieurs zu bleiben und #/-HBSV von detailliertem Computerwissen unabhängig zu halten.

Nach der Installationsanweisung wird eine Übersicht der Funktionalitäten der Steuerbuttons der Eingabeoberfläche gegeben.

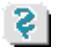

Im Sinne eines Leitfadens gedacht, kann das Manual nicht alle Fragen beantworten. Im aktuellen Falle wird dann der Hilfebutton im jeweiligen Eigenschaftsblatt Antwort geben.

Zur #/-HBSV-Dokumentation gehört neben diesem Handbuch das Manual

*DTE® -DeskTopEngineering.*

Wir wünschen Ihnen viel Erfolg mit 4/4-HBSV. Hannover, im Mai 2022

#### **Abkürzungen und Begriffe**

Um die Texte zu straffen, werden folgende Abkürzungen benutzt:

- RMT rechte Maustaste drücken<br>LMT linke Maustaste drücken linke Maustaste drücken
- LF Lastfall (Teileinwirkung)
- Nwtyp Nachweistyp

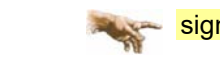

signalisiert Anmerkungen

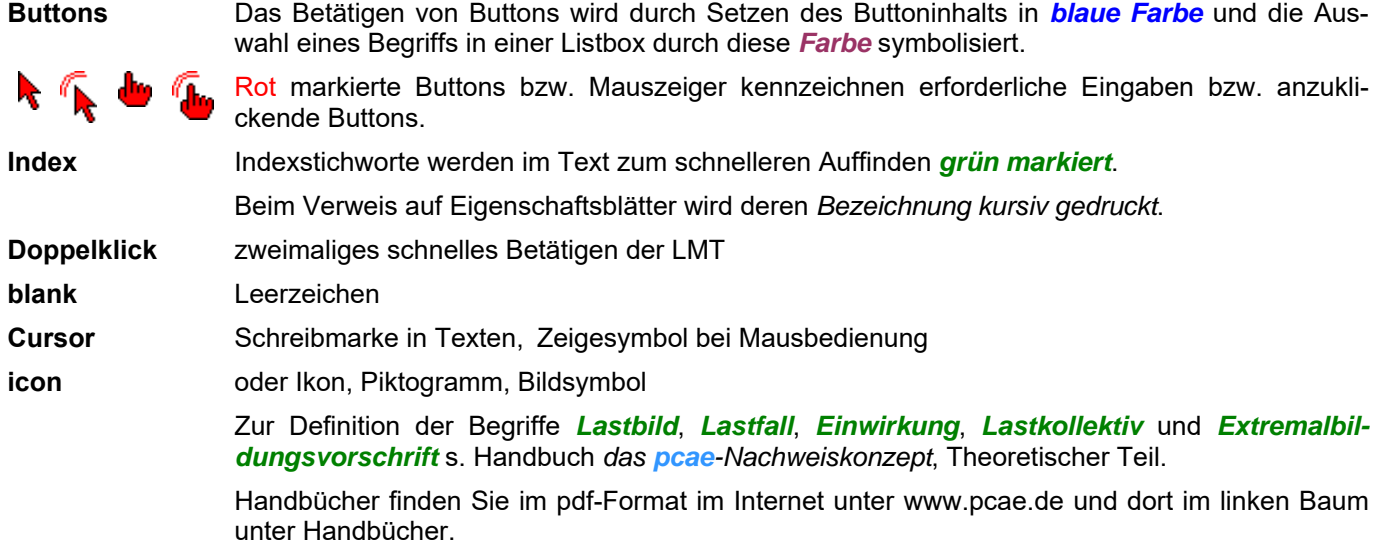

## Inhaltsverzeichnis

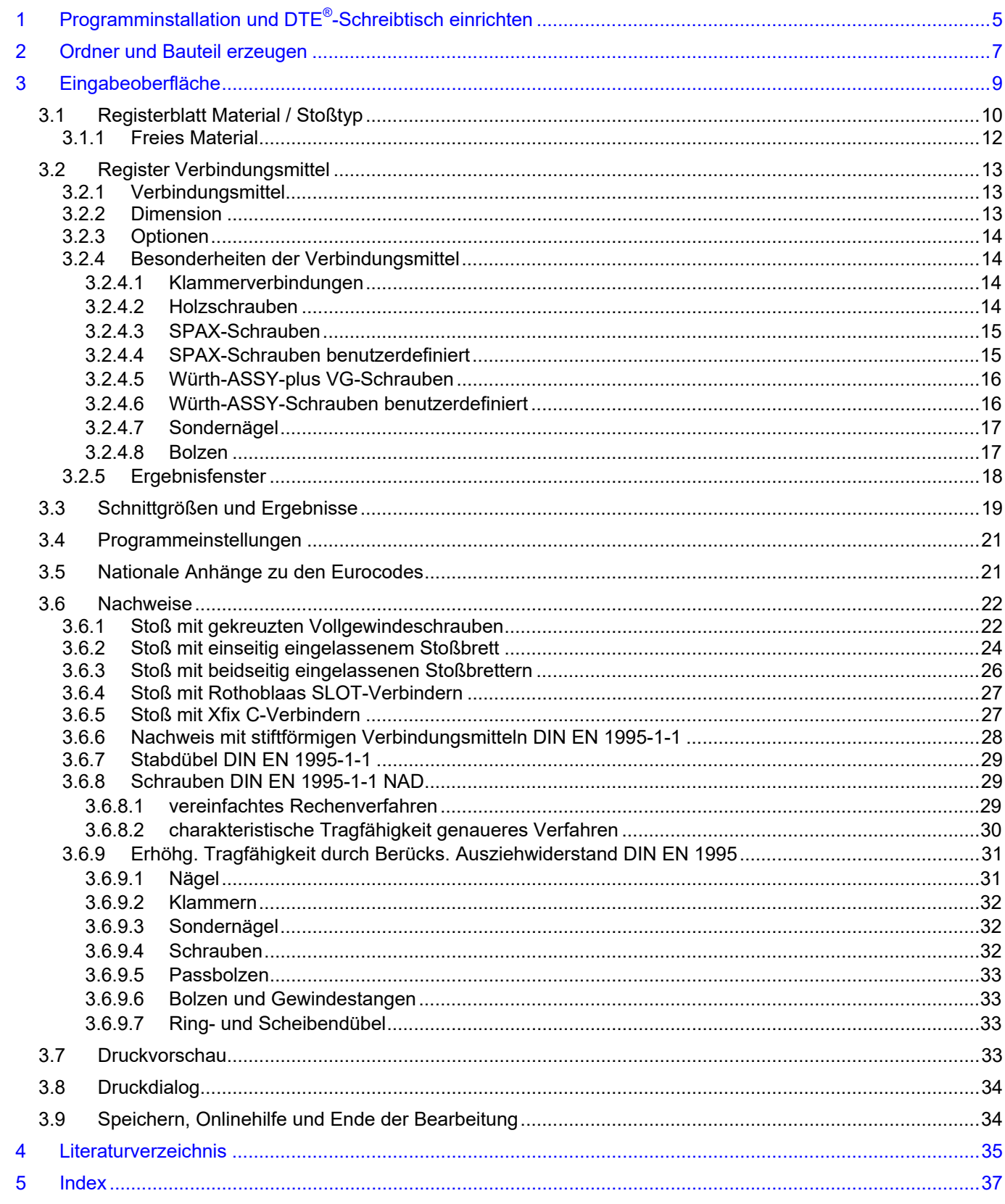

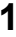

### **1 Programminstallation und DTE®-Schreibtisch einrichten**

Die Installation des DTE®-Systems und das Überspielen des Programms 4/-HBSV auf Ihren Computer erfolgt über einen selbsterläuternden Installationsdialog.

Sofern Sie bereits im Besitz anderer # Programme sind und diese auf Ihrem Rechner installiert sind, können Sie dieses Kapitel überspringen.

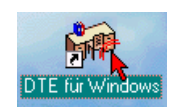

Nach erfolgreicher Installation befindet sich das DTE® -*Startsymbol* auf Ihrer Windowsoberfläche. Führen Sie bitte darauf den Doppelklick aus.

Daraufhin erscheint das Eigenschaftsblatt zur *Schreibtischauswahl*. Da noch kein Schreibtisch vorhanden ist, wollen wir einen neuen einrichten. Klicken Sie hierzu bitte auf den Button *neu*.

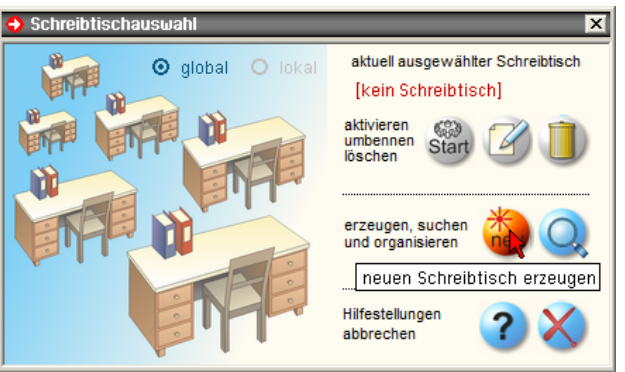

#### **Schreibtischname** Dem neuen Schreibtisch kann ein beliebiger Name zur Identifikation zugewiesen werden. Klicken Sie hierzu mit der LMT in das Eingabefeld. Hier ist *Mustermann* gewählt worden.

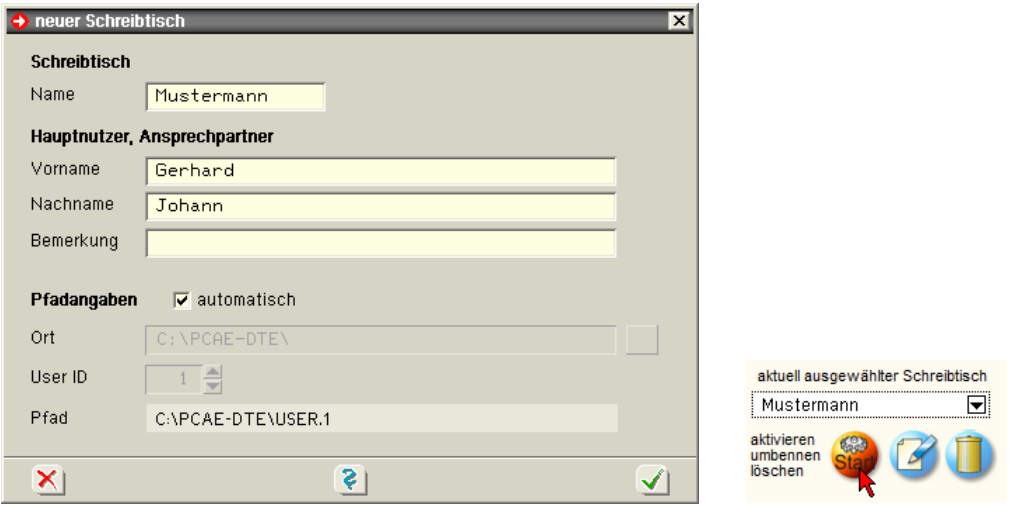

Nach Bestätigen über das *Hakensymbol* erscheint wieder die Schreibtischauswahl, in die der neue Name bereits eingetragen ist. Drücken Sie auf *Start* und die DTE® -Schreibtischoberfläche erscheint auf dem Bildschirm.

DTE® steht für *DeskTopEngineering* und stellt das "Betriebssystem" für **pcae**-Programme und die Verwaltungsoberfläche für die mit **pcae**-Programmen berechneten Bauteile dar.

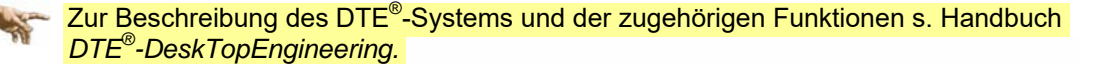

#### **DTE® -Schreibtisch**

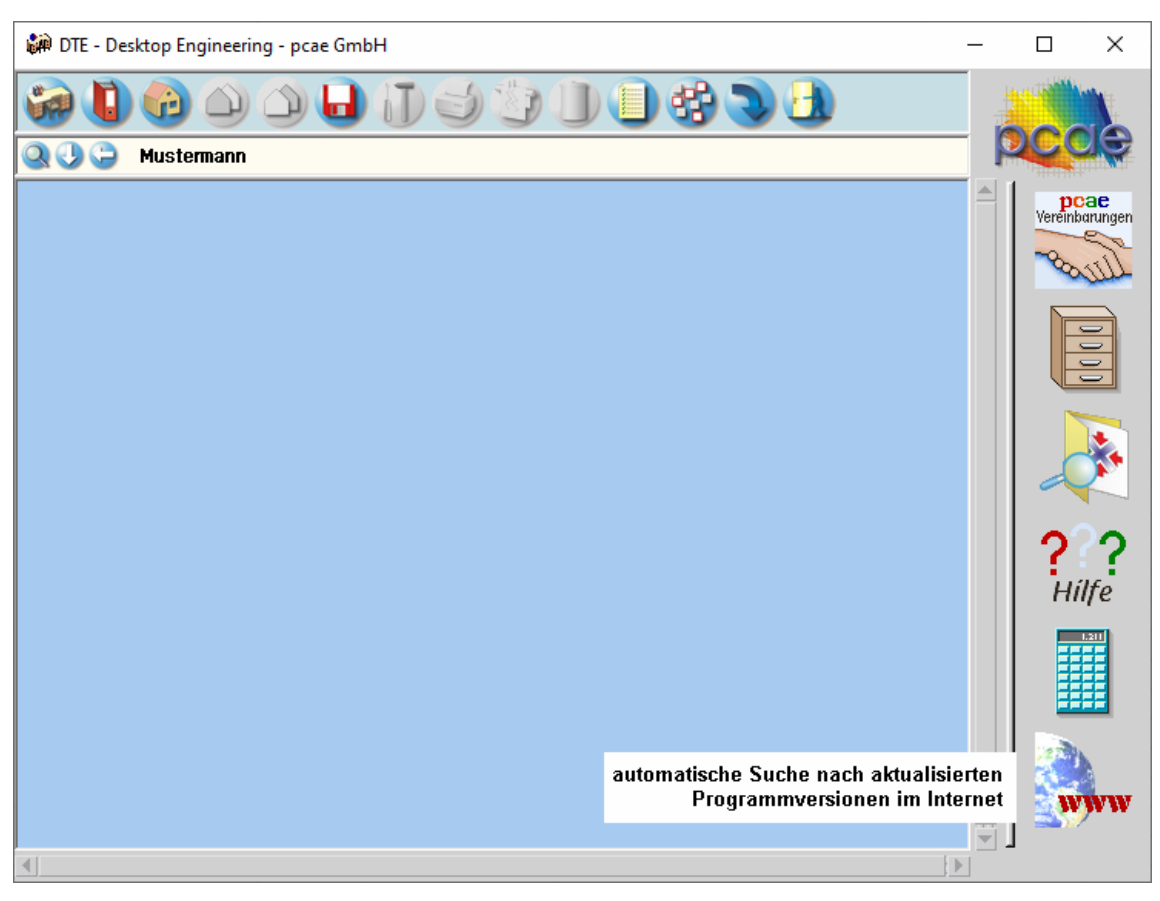

**Steuerbuttons** Im oberen Bereich des Schreibtischs sind Interaktionsbuttons lokalisiert.

Die Funktion eines Steuerbuttons ergibt sich aus dem Fähnchen, das sich öffnet, wenn sich der Mauscursor über dem Button befindet.

Auf Grund der *Kontextsensitivität* des DTE® -Systems sind manche Buttons solange abgedunkelt und nicht aktiv bis ein Bauteil aktiviert wird.

- Die Buttons bewirken im Einzelnen
- öffnet die Schreibtischauswahl
	- legt einen neuen Projektordner an
- erzeugt ein neues Bauteil
	- kopiert das aktivierte Bauteil
- fügt die Bauteilkopie ein
- lädt/sichert Bauteile. Hier befindet sich auch der *e-Mail-Dienst*.
- menügesteuerte Bearbeitung des aktivierten Bauteils
	- druckt die Datenkategorien des aktivierten Bauteils
- ruft das Planerstellungsmodul des aktivierten Bauteils
	- löscht das aktivierte Bauteil/Ordner
- öffnet die Bearbeitung der Auftragsliste
- öffnet die Mehrfachauswahl zur gleichzeitigen Bearbeitung von Bauteilen
- eröffnet Verwaltungsfunktionen
	- schließt den geöffneten Ordner/beendet die DTE® -Sitzung

#### **2 Ordner und Bauteil erzeugen**

Durch Erzeugung eines *Ordners* besteht die Möglichkeit, Bauteile einem bestimmten Projekt zuzuordnen. Ein Ordner wird durch Anklicken des nebenstehenden Symbols erzeugt. Der Ordner erscheint auf dem Schreibtisch und kann, nachdem ihm eine Bezeichnung und eine Farbe zugeordnet wurden, per Doppelklick aktiviert (geöffnet) werden.

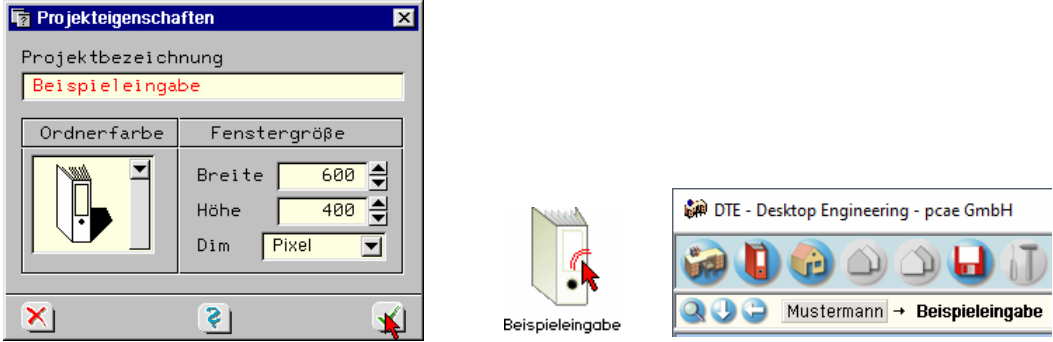

Aus dem Eintrag in der Schreibtischkopfzeile ist zu erkennen, in welchem Ordner sich die Aktion aktuell befindet.

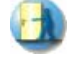

Der Ordner kann durch das *beenden*-Symbol wieder geschlossen werden.

Zur Erzeugung eines neuen Bauteils wird das Schnellstartsymbol in der Kopfleiste des DTE $^\circ$ -Schreibtischs angeklickt. Klicken Sie in dem folgenden Eigenschaftsblatt bitte mit der LMT auf die Gruppe *Einzelnachweise*, dann auf die Problemklasse *Detailnachweise* und abschließend auf den *erzeugen-Button*.

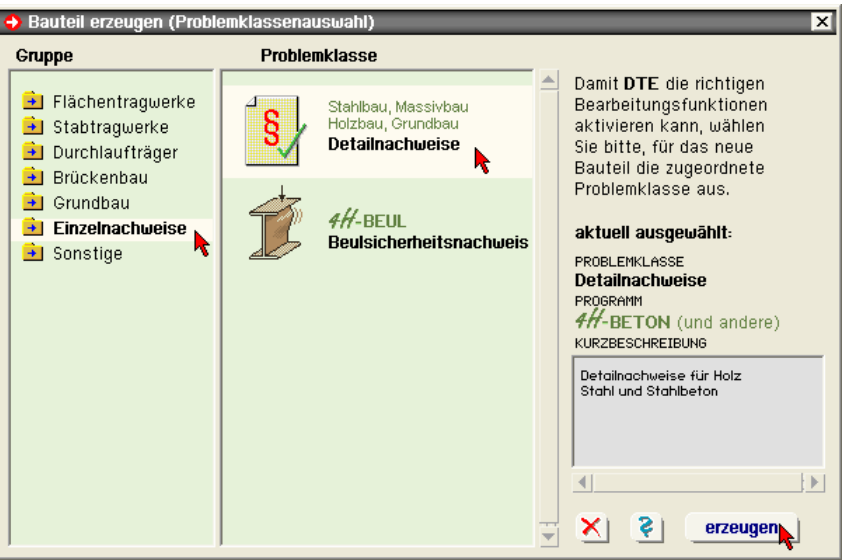

Der schwarze Rahmen der neuen Bauteilikone lässt sich mit der Maus über den Schreibtisch bewegen. Klicken Sie die LMT an der Stelle, an der das Bauteil auf dem Schreibtisch platziert werden soll. Das Eigenschaftsblatt *Name und Bezeichnung* erscheint.

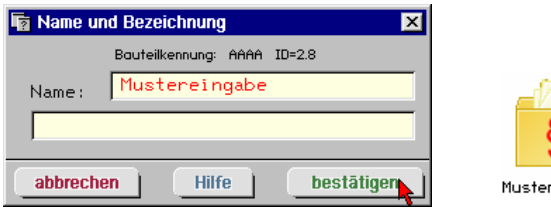

eingabe

Nach Doppelklick auf dem neuen Bauteilicon, dem eine individuelle Bezeichnung gegeben werden kann, erscheinen die nachfolgend dargestellten Übersichten der Detailnachweise. Klicken Sie das jeweils gekennzeichnete Icon mit der LMT an.

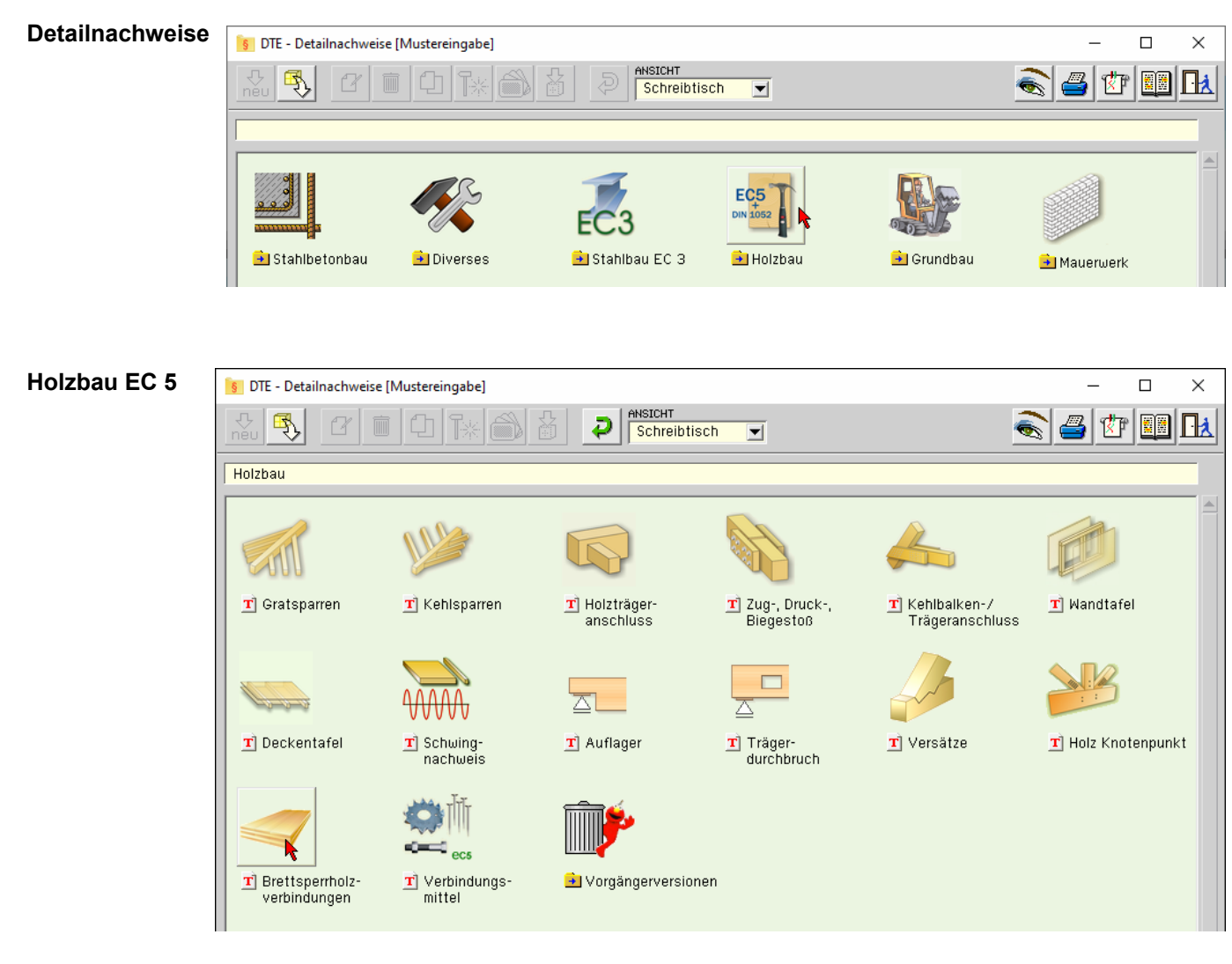

#### **Brettsperrholzverbindungen**

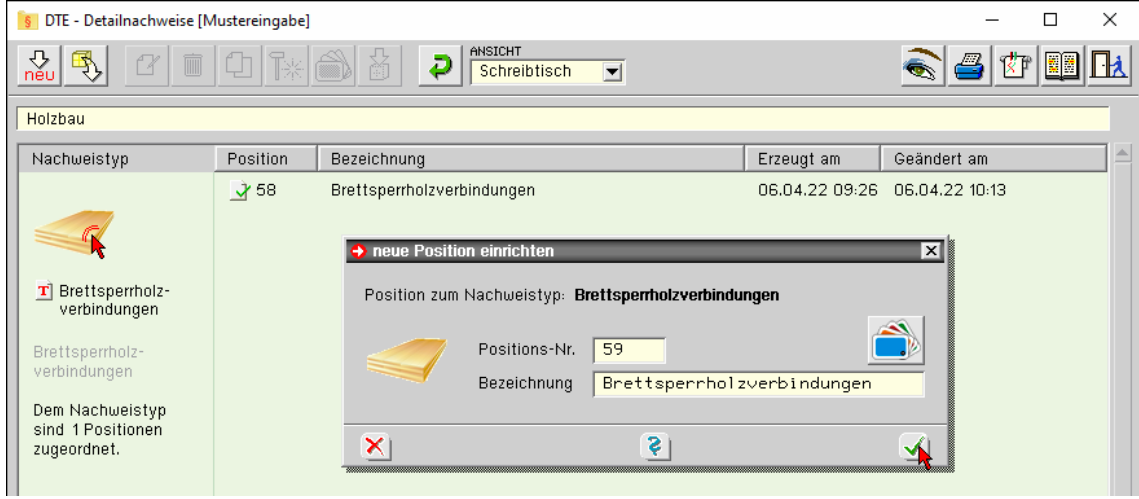

#### Fettsperrholzverbindungen √ 59

Im rechten Bereich des Eigenschaftsblatts erscheint die neue Position in einem Verzeichnis. Klicken Sie hier bitte doppelt auf den neuen Schriftzug. Daraufhin erscheint die Eingabeoberfläche des Nachweistyps.

#### **3 Eingabeoberfläche**

Das Haupteingabefenster enthält drei Registerblätter, in denen die Eingabe der Parameter erfolgt.

- Register Material / Stoßtyp zu Verbindertyp und Brettsperrholzmaterialien, s. Abs. 3.1, S. 10
- Register Verbindungsmittel zu Schrauben, Nägeln, Klammern oder Bolzen, s. Abs. 3.2, S. 5
- Register Schnittgrößen / Ergebnisse zur Eingabe charakteristischer Schnittgrößen und Darstellung der Ausnutzungen, s. Abs. 3.3, S. 19

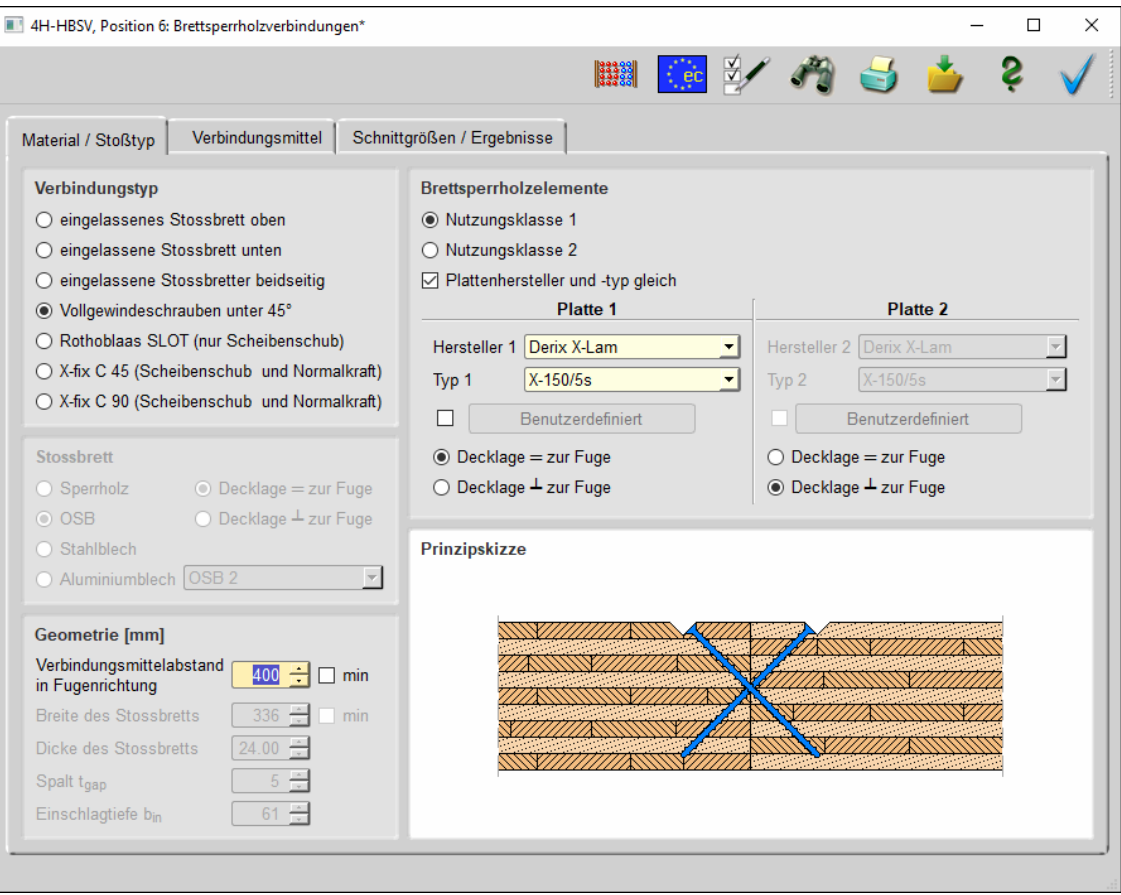

Standardmäßig befindet sich am oberen Bildschirmrand die Buttonleiste für die Hauptfunktionen des Programms. Mit der geriffelten Grifffläche am rechten Rand kann die Buttonleiste mit der linken Maustaste "gegriffen" und an anderer Stelle im Eingabefenster platziert werden.

Hinter den Buttons liegen folgende Funktionen.

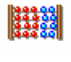

über den Abacus wird die Berechnung durchgeführt. Die Resultate erscheinen im Ergebnisfenster unten.

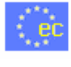

über den *NA-Button* wird das Auswahl- und Verwaltungsfenster zu den Eurocodes und den zugehörigen nationalen Anwendungsdokumenten geöffnet; zu den Funktionalitäten s. Handbuch *DTE® -DeskTopEngineering*.

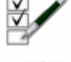

ruft den Dialog für die Bildschirm- und Druckeinstellungen auf, s. Abs. 3.4, S. 21

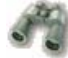

Druckvorschau s. Abs. 3.7, S. 33

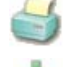

Druckausgabedialog

Speichern

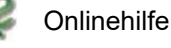

Ende der Bearbeitung

#### **3.1 Registerblatt Material / Stoßtyp**

Im ersten Registerblatt wird der Verbindungstyp gewählt. Dazu erfolgen alle notwendigen Eingaben zu den verwendeten Brettsperrhölzern und ggf. den Stoßbrettmaterialien (zug. Bild s. S. 9).

#### **Verbindungstyp**

Im ersten Eingabefeld wird mit den Optionsbuttons der Verbindungstyp gewählt.

Zur Auswahl stehen ...

*eingelassenes Stoßbrett oben*: Diese Verbindung wird oft als Liniengelenk betrachtet. In 4/-HBSV können aber auch hier Momente eingegeben werden, die dann auch nachgewiesen werden.

Verbindungstvn

- ◉ eingelassenes Stossbrett oben
- eingelassene Stossbrett unten
- O eingelassene Stossbretter beidseitig
- Vollgewindeschrauben unter 45°
- Rothoblaas SLOT (nur Scheibenschub)
- ◯ X-fix C 45 (Scheibenschub und Normalkraft)
- X-fix C 90 (Scheibenschub und Normalkraft)

*eingelassenes Stoßbrett unten*: Hier gilt dasselbe wie für Stoßbrett oben, nur dass das Stoßbrett an der Unterseite eingelassen wird.

*eingelassenes Stoßbrett beidseitig*: Diese Verbindung ist biegesteif und kann alle Plattenund Scheibenschnittgrößen übertragen.

**Vollgewindeschrauben unter 45°:** Diese Verbindung wird oft als Liniengelenk betrachtet. In  $#$ -HBSV können aber auch hier Momente eingegeben werden, die dann in die Schrauben geleitet und dort nachgewiesen werden.

*Rothoblaas SLOT*: Dieser Alu-Verbinder kann ausschließlich Scheibenschub (n<sub>xv</sub>) übertragen.

*X-fix C 45*: Dieser Holz-Verbinder kann Scheibenschub (n<sub>xv</sub>) und Scheibennormalkräfte (n<sub>w</sub>) übertragen.

*X-fix C 90*: Hier gilt dasselbe wie für X-fix C 45, nur dass der Verbinder eine doppelte Bauhöhe und somit auch die doppelte Tragfähigkeit besitzt.

#### **Stoßbrett**

Bei Wahl eines Verbindungstyps mit Stoßbrett(ern) wird hier über die Optionsbuttons das zugehörige Material gewählt.

Zur Auswahl stehen …

*Sperrholz*: Hier muss zusätzlich die Ausrichtung der Decklage angegeben werden.

Weiterhin *OSB*, *Stahlblech* und *Aluminiumblech*.

Die zugehörige Materialgüte wird über die Listbox definiert.

#### **Geometrie**

Hier wird der Verbindungsmittelabstand  $e_x$  in Fugenlängsrichtung eingegeben.

In Abhängigkeit vom gewählten Verbindungstyp sind zusätzliche Eingaben erforderlich.

Breite und Dicke des Stoßbretts

Bei Rothoblaas SLOT - Verbindern ist die Eingabe des Spalts t<sub>gap</sub> zwischen den Brettsperrholzplatten erforderlich, der < 5 mm sein muss.

Außerdem ist die Einschlagtiefe b<sub>in</sub> einzugeben.

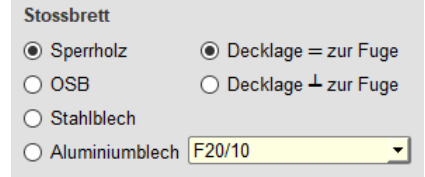

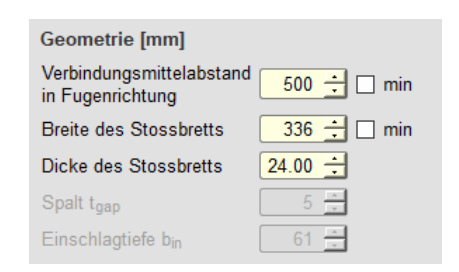

#### **Brettsperrholzelemente**

In diesem Bereich werden alle Parameter zu den verwendeten Brettsperrholzplatten eingegeben. Bei Brettsperrholz ist gemäß den Herstellerzulassungen die Anwendung in den Nutzungsklassen 1 und 2 erlaubt, die über die entsprechenden Optionsbuttons gewählt werden.

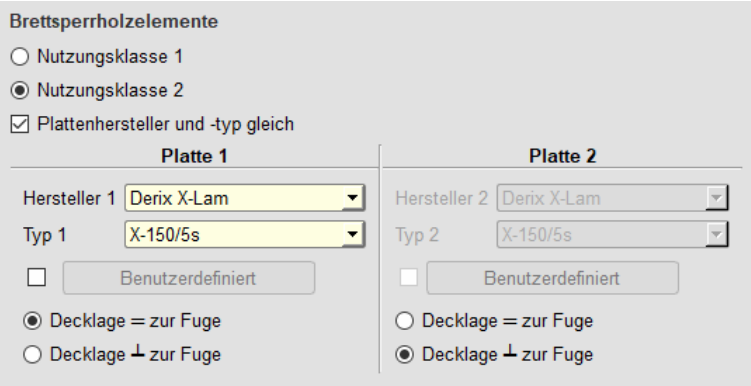

Ist die Option *Plattenhersteller- und typ gleich* aktiviert, braucht nur ein Plattentyp gewählt zu werden; der zweite wird automatisch übernommen.

Die Auswahl der Platten erfolgt über die Hersteller- und Typen-Listboxen.

Ist die Option *Benutzerdefiniert* aktiv, wird der entsprechende Button freigeschaltet. Ein Klick auf den Button öffnet das Fenster zur Eingabe der benutzerdefinierten Brettsperrholzplatte, s. Abs. 3.1.1, S. 12.

Die Ausrichtung der Decklagen zur Fuge wird über die entsprechenden Optionsbuttons festgelegt.

Prinzipskizze

#### **Prinzipskizze**

Die Prinzipskizze erscheint unten rechts im Fenster und stellt den gewählten Verbindungstyp dar.

Das Bild dient außerdem zur Kontrolle der gewählten Ausrichtungen der Decklagen der Brettsperrholzplatten.

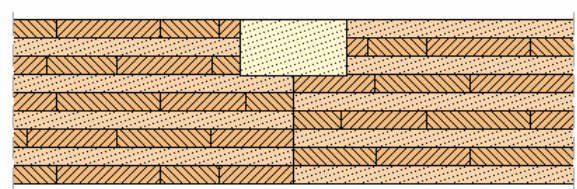

#### **3.1.1 Freies Material**

Folgende Einstellungen werden zur Definition eines freien Materials vorgenommen.

Für jedes Material kann ein beliebiger Name festgelegt werden.

Die folgenden Parameter sind in #/-HBSV nicht relevant, da die Brettsperrholzplatten hier nicht nachgewiesen werden. Der Vollständigkeit halber werden die Parameter aber beschrieben, da sie in anderen Programmen von Bedeutung sein können.

Wird die Option *Schmalflächen verleimt* gewählt, entfällt der Nachweis der Torsionsschubspannungen im Kreuzungspunkt (nur bei Scheibenberechnungen).

Die Schubfestigkeit und die Torsionsschubfestigkeit werden für die Schubnachweise relevant.

Die ideelle Abbrandrate ist für den Brandschutznachweis maßgebend.

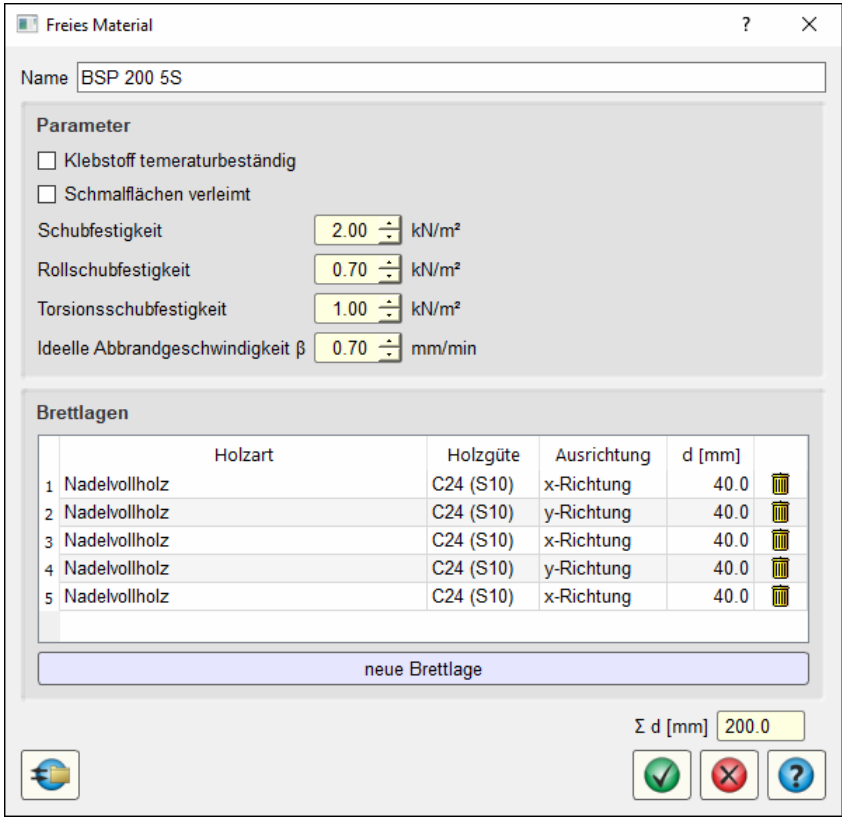

In der Tabelle werden die einzelnen Brettschichten mit Holzart, -güte, Ausrichtung und Schichtdicke definiert. Über den Button *neue Brettlage* wird eine neue Tabellenzeile und somit eine weitere Schicht erzeugt.

Durch Klicken des *Mülleimer*-Buttons wird die entsprechende Tabellenzeile gelöscht.

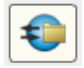

Über den *Datenbankbutton* können die neu definierten Brettsperrholztypen gespeichert und anderen Bauteilen zur Verfügung gestellt werden.

#### **3.2 Register Verbindungsmittel**

Wird im ersten Registerblatt ein Verbindungstyp mit *Stoßbrett* oder *Vollgewindeschrauben unter 45°* gewählt, muss hier ein zugehöriges Verbindungsmittel gewählt werden.

Im Falle von Rothoblaas- oder Xfix-Verbindern sind hier keine Eingaben erforderlich. Es wird dann lediglich im Info-Fenster unten rechts die charakteristische Tragfähigkeit des Verbinders angezeigt.

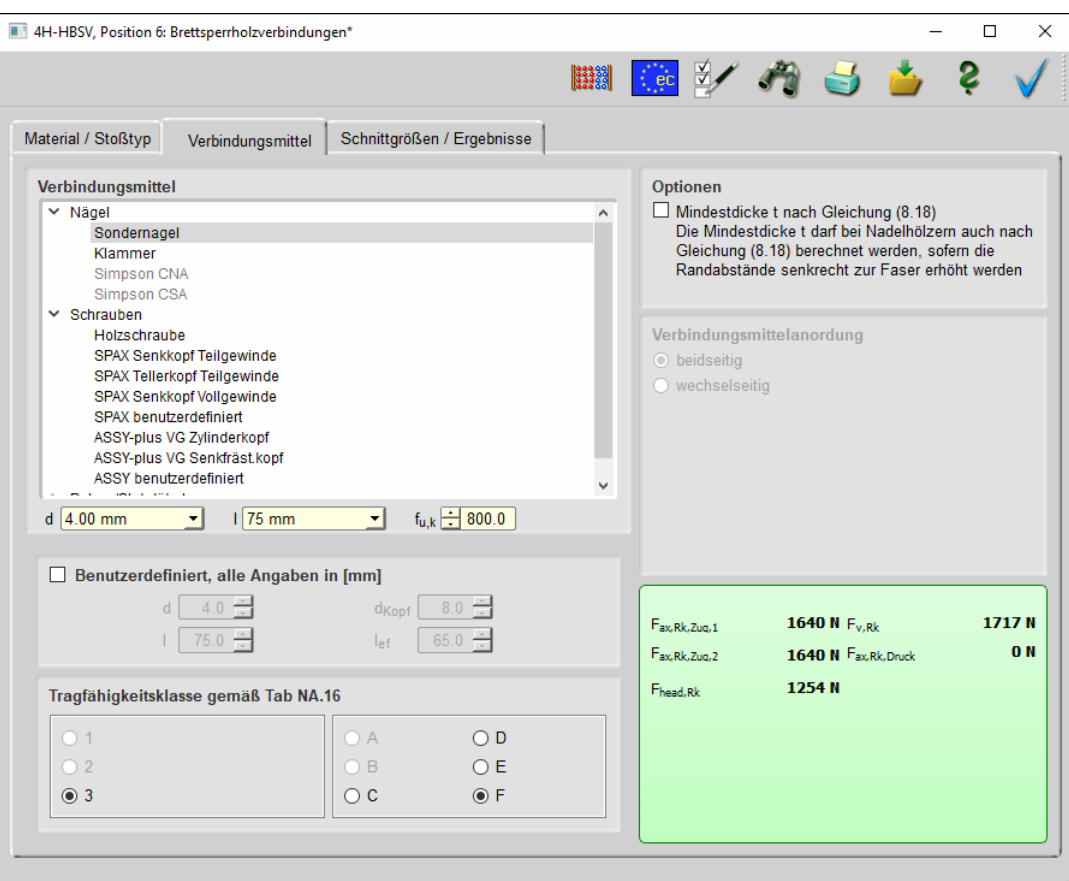

#### **3.2.1 Verbindungsmittel**

Die Auswahlbox enthält alle verwendbaren Verbindungsmittel.

Auswählbar sind nur die Verbindungsmittel, die aufgrund des gewählten Verbindungstyps (Stoßbrett, Vollgewindeschrauben unter 45° ...) zulässig sind.

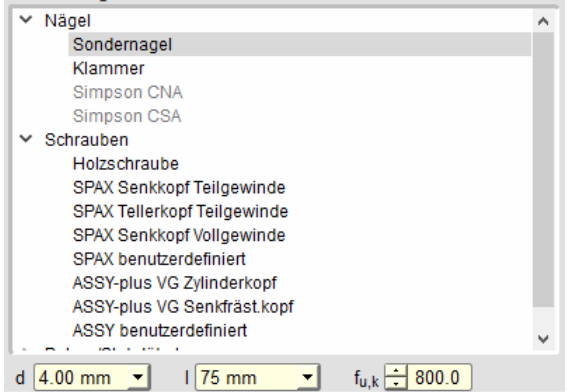

#### **3.2.2 Dimension**

Unter der Verbindungsmittelauswahlbox werden die erforderlichen Angaben zur Dimension des gewählten Verbindungsmittels vorgenommen sowie ggf. zusätzliche Parameter eingegeben.

Bei Nagel-, Schrauben- und Klammerverbindungen werden Durchmesser und Länge über die entsprechenden Listboxen gewählt.

Bei Nagel-, Schrauben- und Klammerverbindungen können die Größenangaben auch frei eingegeben werden.

Bei Bolzen oder Schrauben können Unterlegscheiben gewählt werden.

 $\boxdot$  Benutzerdefiniert, alle Angaben in [mm]

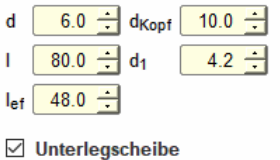

 $d_U$  22.0  $\frac{1}{2}$   $\Box$  automatisch

#### *Eingabeoberfläche* 13

Durch Aktivierung des Optionsknopfs *automatisch* wird der passende Scheibendurchmesser vom Programm gewählt.

#### **3.2.3 Optionen**

In der rechten Hälfte des Registerblatts erscheinen in Abhängigkeit vom gewählten Verbindungsmittel zusätzliche Parameter oder Berechnungsoptionen.

#### Optionen

- □ vorgebohrt
- Mindestdicke t nach Gleichung (8.18) Die Mindestdicke t darf bei Nadelhölzern auch nach Gleichung (8.18) berechnet werden, sofern die Randabstände senkrecht zur Faser erhöht werden
- Fichte, Tanne, Kiefer gemäß ETA-11/0190, 4.2.2 dürfen Schrauben mit d >= 8 mm ohne Vorbohren nur in die Holzarten Fichte, Tanne oder Kiefer eingeschraubt werden

 $\Box$  Douglasie

gemäß ETA-11/0190, A.1.4.1 müssen bei Douglasien und bei nicht vorgebohrten Schrauben die Mindestabstände in Faserrichtung um 50% erhöht werden

d 1.53 mm  $\star$  1 64 mm

 $\overline{d}$ 

Ī.

 $\mathbf{I}$ lef

□ Benutzerdefiniert, alle Angaben in [mm]- $1,53$   $\div$  b Rücken

 $64.0 \div \mathsf{I}_{\text{ef}}$ 

Winkel Klammerrücken-Faser

 $\times$  Schrauben

Holzschraube

 $\bullet$  f<sub>u,k</sub>  $\bigoplus$  400,0

 $5,5 \div$ 

64,0  $\boxed{\div}$ 

 $0,0$ 

#### **3.2.4 Besonderheiten der Verbindungsmittel**

#### **3.2.4.1 Klammerverbindungen**

Zu den Nachweisen s. Abs. 3.6.6, S. 28.

Über die Listboxen werden Durchmesser und Länge der Klammer gewählt.

Soll der Herausziehwiderstand Fax berechnet werden, ist die Eingabe der effektiven Länge leferforderlich.

Durch Aktivierung der Option *Benutzerdefiniert* können freie Parameter eingegeben werden.

Um den Herausziehwiderstand  $F_{ax}$  ansetzen zu können, müssen die Klammern geharzt sein.  $\boxdot$  geharzt Da in 4H-HBSV nur ausziehfeste Verbindungsmittel benutzt werden können, kann diese Option nicht deaktiviert werden.

 $f_{u,k}$   $\triangleq$  400,0 Zugfestigkeit des Stahls

#### **3.2.4.2 Holzschrauben**

Zu den Nachweisen s. Abs. 3.6.6, S. 28.

Eingabe und Berechnung erfolgen i.W. analog zu den Nagelverbindungen.

Da weder in /16/ noch in /41/ Werte für Auszieh- und Kopfziehparameter angegeben sind, werden die Werte der Klassen 2 und A nach /1/, Tab. 15, verwendet, sofern keine Unterlegscheibe gewählt wurde.

Die übrigen Optionen entsprechen denen der Nägel.

□ Benutzerde Durch Aktivierung der Option *Benutzerdefiniert* können  $\overline{1}$ freie Parameter eingegeben werden.  $\mathbf{d}$ 

- $d_1$  bezeichnet den Kerndurchmesser und
- l<sub>ef</sub> die Gewindelänge

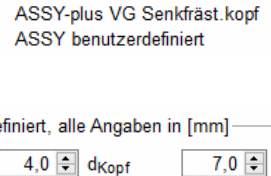

SPAX Senkkopf Teilgewinde SPAX Tellerkoof Teilgewinde SPAX Senkkopf Vollgewinde SPAX benutzerdefiniert ASSY-plus VG Zylinderkopf

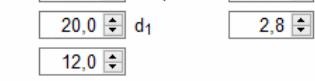

#### **3.2.4.3 SPAX-Schrauben**

Zu den Nachweisen s. Abs. 3.6.6, S. 28.

SPAX Tellerkopf Teilgewinde Eingabe und Berechnung erfolgen i.W. analog zu den Nagelverbindungen.

Bzgl. der charakteristischen Werte für die Ausziehparameter  $f_{1,k}$  und die Kopfdurchziehparameter  $f_{2,k}$  werden die Werte gemäß /36/ und /37/ verwendet.

Über die Optionsknöpfe kann anstelle des üblichen Stahls auch rostfreier Stahl gewählt werden.

Bei Schrauben mit Senkkopf kann zudem eine Unterlegscheibe eingebaut werden. Bei Wahl der Option *automatisch* wird der Scheibendurchmesser in Abhängigkeit vom Schraubendurchmesser vom Programm eingesetzt.

<sup>◎</sup> Kohlenstoffstahl

O rostfreier Stahl

☑ Unterlegscheibe

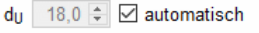

SPAX Senkkopf Teilgewinde

#### **3.2.4.4 SPAX-Schrauben benutzerdefiniert**

Zu den Nachweisen s. Abs. 3.6.6, S. 28.

Die SPAX-Zulassung /37/ ermöglicht die Herstellung einer Vielzahl von Schraubentypen mit unterschiedlichen Parametern.

Um dem Anspruch einer größtmöglichen Flexibilität gerecht zu werden, erlaubt 4/4-HBSV daher die Eingabe frei definierter SPAX-Schrauben auf Basis der Zulassung.

Schrauben

Holzschraube SPAX Senkkopf Teilgewinde SPAX Tellerkopf Teilgewinde SPAX Senkkopf Vollgewinde SPAX benutzerdefiniert **ASSY-plus VG Zylinderkopf** ASSY-nlus VG Senkfräst konf **ASSY benutzerdefiniert** 

ahl

Ob der gewählte Schraubentyp lieferbar ist, muss vom Anwender sichergestellt werden!

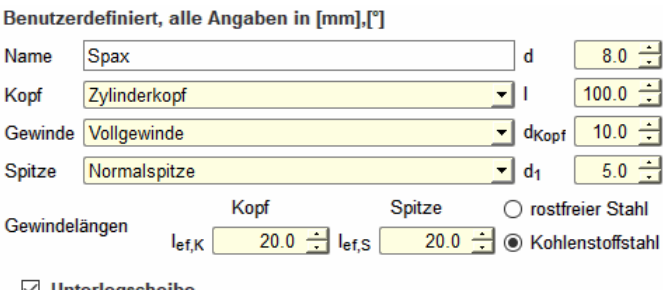

 $\vee$  Unterlegscheibe  $d_U$  28.0  $\div$  automatisch

In der ersten Eingabezeile kann eine Bezeichnung der Schraube eingegeben werden. Über die Listboxen werden Kopfform, Gewindeteil und die Schraubenspitze gewählt. Als Material können Kohlenstoffstahl oder rostfreier Stahl gewählt werden. Optional kann eine Unterlegscheibe gewählt werden.

Folgende geometrische Parameter können eingegeben werden

- d Durchmesser
- l Länge
- l<sub>ef,K</sub> Länge des Gewindes unter dem Kopf
- l<sub>ef,S</sub> Länge des Gewindes von der Spitze aus gemessen
- d<sub>U</sub> Durchmesser der Unterlegscheibe

#### **3.2.4.5 Würth-ASSY-plus VG-Schrauben**

Zu den Nachweisen s. Abs. 3.6.6, S. 28.

ASSY-plus VG Zvlinderkopf ASSY-plus VG Senkfräst.kopf

Eingabe und Berechnung erfolgen i.W. analog zu den Nagelverbindungen.

Bezüglich der charakteristischen Werte für die Ausziehparameter f<sub>ax</sub> und die Kopfdurchziehparameter fhead werden die Werte gemäß /14/ bzw. /15/ verwendet.

Über die Optionsknöpfe kann anstelle des üblichen ◉ Kohlenstoffstahl Stahls rostfreier Stahl gewählt werden. ◯ rostfreier Stahl

Bei Schrauben mit Senkkopf kann eine Unterlegscheibe eingebaut werden. Bei Wahl der Option *automatisch* wird der Scheibendurchmesser in Abhängigkeit vom Schraubendurchmesser vom Programm eingesetzt.

Bei Verwendung von Douglasien sind gemäß /15/, A.1.4.1, bei nicht vorgebohrten Schrauben die Mindestabstände in Faserrichtung um 50% zu erhöhen.

Schrauben mit einem Durchmesser ≥ 8 mm dürfen gemäß /15/, 4.2, ohne Vorbohren nur in die Holzarten Fichte, Tanne oder Kiefer eingeschraubt werden.

**3.2.4.6 Würth-ASSY-Schrauben benutzerdefiniert** 

Zu den Nachweisen s. Abs. 3.6.6, S. 28.

Die Würth-Zulassung /63/ ermöglicht die Herstellung einer Vielzahl von Schraubentypen mit unterschiedlichen Parametern.

Um dem Anspruch einer größtmöglichen Flexibilität gerecht zu werden, erlaubt das Programm daher die Eingabe frei definierter ASSY-Schrauben auf Basis der Zulassung.

 $\times$  Schrauben

 $\sqrt{ }$  Unterlegscheibe

 $\boxdot$  Douglasie

werden

Fichte, Tanne, Kiefer gemäß ETA-11/0190, 4.2.2

eingeschraubt werden

 $d_U$  22.0  $\Rightarrow$   $\Box$  automatisch

gemäß ETA-11/0190, A.1.4.1 müssen bei Douglasien und bei nicht vorgebohrten Schrauben die Mindestabstände in Faserrichtung um 50% erhöht

in die Holzarten Fichte, Tanne oder Kiefer

Holzschraube SPAX Senkkopf Teilgewinde SPAX Tellerkopf Teilgewinde SPAX Senkkopf Vollgewinde SPAX benutzerdefiniert ASSY-plus VG Zylinderkopf ASSY-plus VG Senkfräst.kopf ASSY benutzerdefiniert

dürfen Schrauben mit d >= 8 mm ohne Vorbohren nur

Ob der gewählte Schraubentyp lieferbar ist, muss vom Anwender sichergestellt werden!

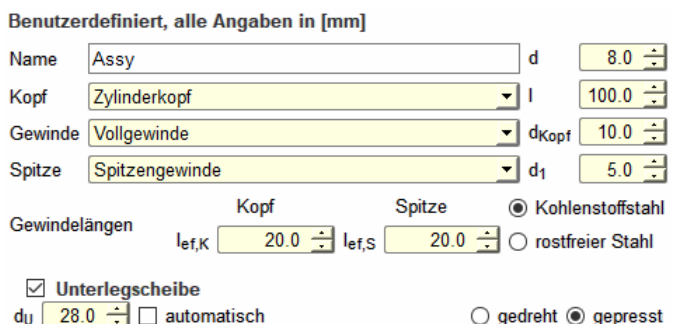

In der ersten Eingabezeile kann eine Bezeichnung für die Schraube eingegeben werden. Über die Listboxen können Kopfform, Gewindeteil und die Schraubenspitze gewählt werden. Als Material können Kohlenstoffstahl oder rostfreier Stahl gewählt werden. Optional kann eine Unterlegscheibe gewählt werden. Hierbei kann zwischen einer gepressten und einer gedrehten Scheibe gewählt werden.

Folgende geometrische Parameter können eingegeben werden

- d Durchmesser
- l Länge
- $I_{\text{eff}}$  Länge des Gewindes unter dem Kopf
- l<sub>ef,S</sub> Länge des Gewindes von der Spitze aus gemessen
- d<sub>u</sub> Durchmesser der Unterlegscheibe

#### **3.2.4.7 Sondernägel**

Zu den Nachweisen s. Abs. 3.6.6, S. 28.

Eingabe und Berechnung erfolgen i.W. analog zu den Nagelverbindungen.

Bzgl. der charakteristischen Werte für die Ausziehparameter  $f_{axk}$  und die Kopfdurchziehparameter fhead,k sind Sondernägel gemäß /41/, NCI Zu 8.3.2, in Tragfähigkeitsklassen eingeteilt.

Die Klassen 1, 2 oder 3 legen den Ausziehparameter f<sub>ax,k</sub> fest; die Klassen A, B oder C den Kopfdurchziehparameter fhead,k.

Die Parameter werden /41/, 8.3.2, Tab. NA.16, entnommen.

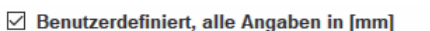

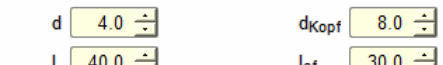

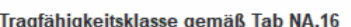

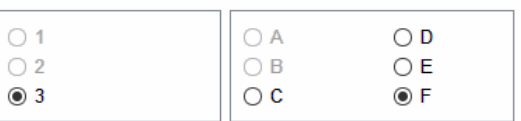

Da die Klassen 1 und 2, sowie A und B gemäß den Zulassungen der Brettsperrholzhersteller nicht erlaubt sind, sind diese Optionen in 4/-HBSV deaktiviert.

#### $f_{u,k}$  300.0 Zugfestigkeit des Stahls

Bei Nägeln, Schrauben oder Klammern in Verbindung mit beidseitigem Stoßbrett kann gewählt werden, ob die Verbindungsmittel nur von einer Seite (wechselseitig) oder von beiden Seiten (2-seitig) eingebracht werden.

Verbindungsmittelanordung **O** beidseitig  $\bigcirc$  wechselseitig

#### **3.2.4.8 Bolzen**

Zu den Nachweisen s. Abs. 3.6.7, S. 29.

Passbolzen, Bolzen und Gewindestangen werden entspr. /16/, 8.5 und 8.6, als stiftförmige Verbindungsmittel behandelt.

Die zugehörige Stahlgüte ist entspr. DIN EN 1993 auszuwählen.

Zur Berechnung des Ausziehwiderstands  $F_{ax, Rk}$  ist der Durchmesser der Unterlegscheibe anzugeben. Unterlegscheiben müssen einen Durchmesser  $d_U \geq 3$  d haben.

Durch Wahl der Option *automatisch* wird der Scheibendurchmesser gemäß /8/, Tafel 9.38c, gewählt.

Nach /1/, 12.3 (1), werden Passbolzen rechnerisch wie Stabdübel behandelt.  $\boxed{\triangle}$  als Passbolzen

Verbindungen mit Gewindestangen werden gemäß /41/, NCI NA.8.5.3 beals Gewindestange rechnet.

Der wirksame Durchmesser wird gemäß /2/, Tab. 12/7, wie folgt angesetzt

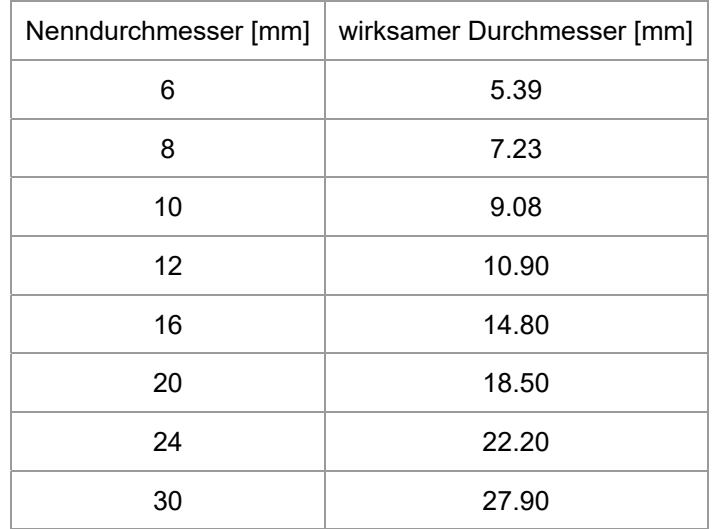

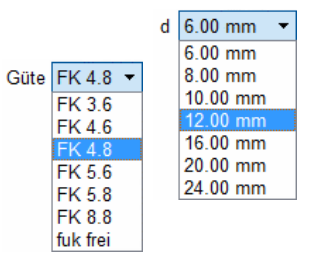

Unterleascheibe d<sub>U</sub> 24.0  $\div$   $\Box$  automatisch

#### **3.2.5 Ergebnisfenster**

In der rechten unteren Fensterhälfte befindet sich das Ergebnisfenster. Hier werden die charakteristischen Scher- und Ausziehtragfähigkeiten des Verbindungsmittels angezeigt.

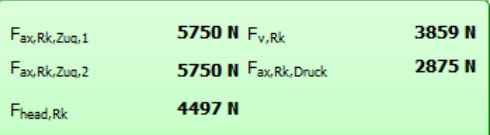

#### **3.3 Schnittgrößen und Ergebnisse**

Das dritte Registerblatt im Hauptfenster enthält die Tabellen zur Eingabe charakteristischer Schnittgrößen, die in der Fuge übertragen werden.

Die Bemessungslasten werden vom Programm automatisch ermittelt.

Außerdem weist ein Infofenster nach erfolgter Berechnung die Ausnutzungen der Einzelnachweise aus.

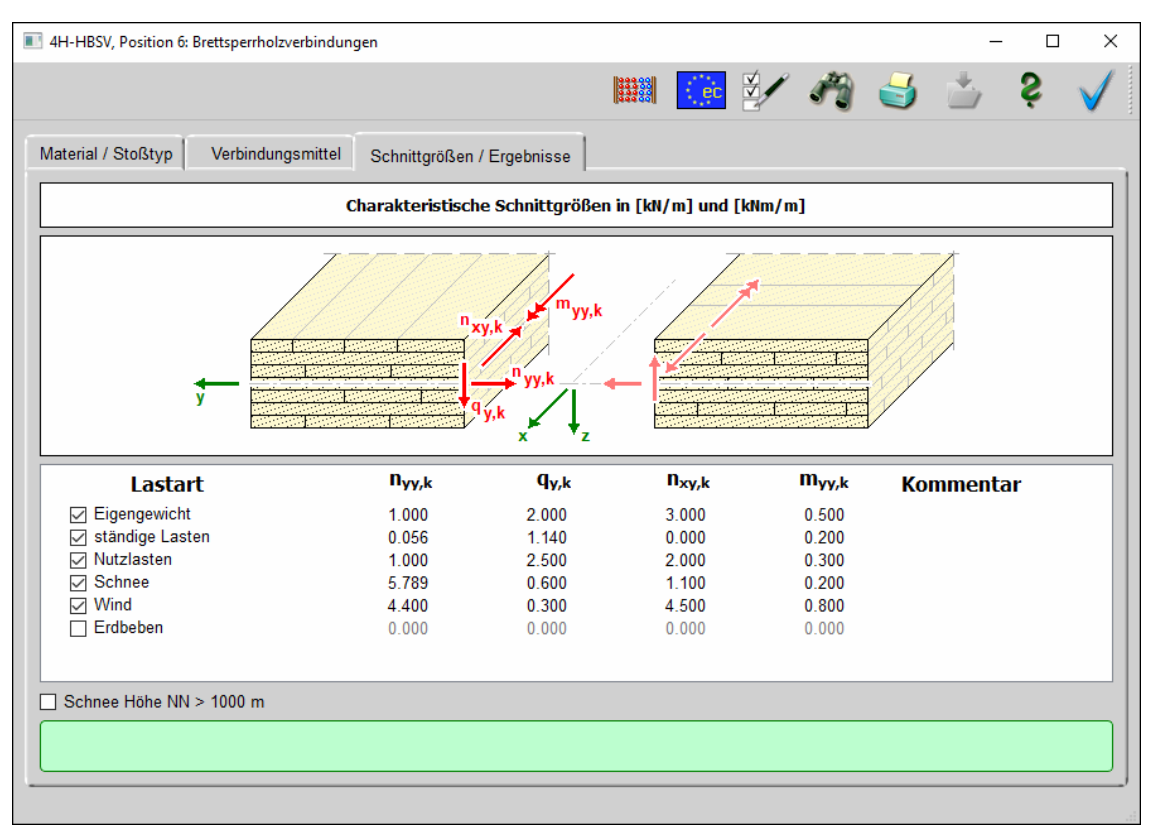

Folgende Schnittgrößen können in der Tabelle eingegeben werden

- **q**<sub>v,k</sub> Plattenquerkraft
- n<sub>vv.k</sub> Scheibenzug- / -druckkraft
- $n_{xv.k}$  Scheibenschubkraft
- **m<sub>yy,k</sub>** Linienmoment

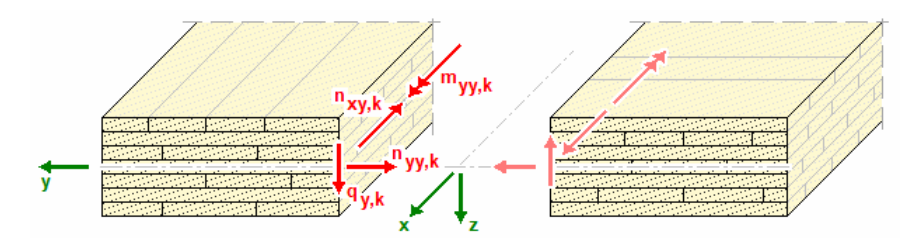

Schnittgrößen, die aufgrund des gewählten Verbindungstyps nicht übertragbar sind, werden deaktiviert.

Als *Lastkategorien* können *Eigengewicht*, *ständige Lasten*, *Nutzlasten*, *Schnee*, *Wind* und *Erdbeben* gewählt werden.

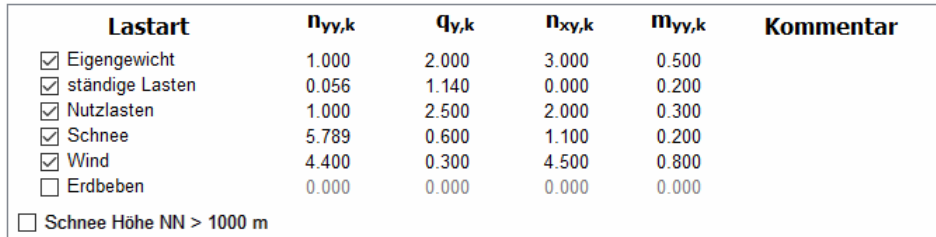

Jede Lastkategorie kann über einen Optionsknopf aktiviert / deaktiviert werden,

In der Lastkategorie *Schnee* wird gemäß /35/, Tab. NA.1, bei Schnee zwischen der Lage über und unter 1.000 m NN unterschieden.

Durch Anklicken der betreffenden Zelle in der Tabelle kann der entsprechende Wert eingetragen werden. Die Navigation innerhalb der Tabelle erfolgt über die Tasten *TAB* (vorwärts) oder *Shift-TAB* (rückwärts) oder durch direktes Anklicken der Zelle.

Unter der Tabelle der Schnittgrößen erscheint nach Durchführung der Berechnung ein Infofenster mit den Ausnutzungen der Einzelnachweise.

Sind alle Nachweise erfüllt, erhält das Fenster einen grünen und bei Überschreitungen einen roten Hintergrund.

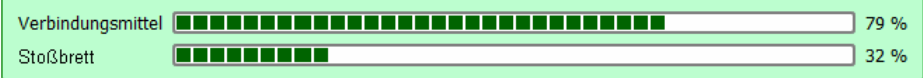

#### **3.4 Programmeinstellungen**

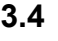

Ein Klick auf den *Optionsbutton* öffnet den Dialog für die Bildschirm- und Druckeinstellungen.

Zum Bauteil können Vorbemerkungen gedruckt werden. Nach Anklicken des Buttons *Vorbemerkungen* wird ein Fenster zur Texteingabe geöffnet.

Über die weiteren Buttons kann gewählt werden, ob in der Druckliste eine Ansicht und/oder ein Schnitt dargestellt werden. Die Plotabmessungen werden in [cm] angegeben.

Zusätzlich kann als Erläuterung eine Skizze mit den Bezeichnungen der Verbindungsmittelabstände nach DIN EN 1991-1 ausgegeben werden.

Weiterhin können die Parameter des gewählten nationalen Anhangs ausgegeben werden.

Bei Wahl der Option *Maßgebende Schnittgrößenkombination* wird für jeden Nachweis nur die Schnittgrößenkombination gedruckt, die die größte Ausnutzung liefert.

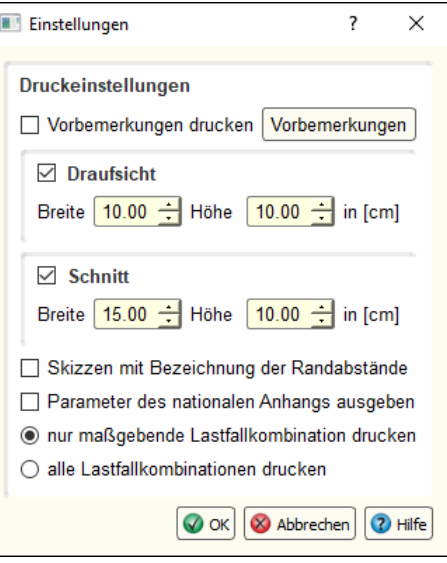

#### **3.5 Nationale Anhänge zu den Eurocodes**

Die Eurocode-Normen gelten nur in Verbindung mit ihren nationalen Anhängen in dem jeweiligen Land, in dem das Bauwerk erstellt werden soll.

Für ausgewählte Parameter können abweichend von den Eurocode-Empfehlungen (im Eurocode-Dokument mit 'ANMERKUNG' gekennzeichnet) landeseigene Werte bzw. Vorgehensweisen angegeben werden.

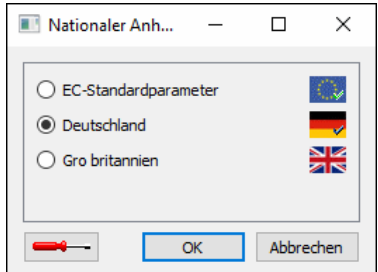

In **pcae**-Programmen können die veränderbaren Parameter in einem separaten Eigenschaftsblatt eingesehen und ggf. modifiziert werden.

Dieses Eigenschaftsblatt dient dazu, dem nach Eurocode zu bemessenden Bauteil ein nationales Anwendungsdokument (NA) zuzuordnen.

NAe enthalten die Parameter der nationalen Anhänge der verschiedenen Eurocodes (EC 0, EC 1, EC 2 ...) und ermöglichen den **pcae**-Programmen das Führen normengerechter Nachweise, obwohl sie von Land zu Land unterschiedlich gehandhabt werden.

Die EC-Standardparameter (Empfehlungen ohne nationalen Bezug) wie auch die Parameter des deutschen nationalen Anhangs (NA-DE) sind grundsätzlich Teil der **pcae**-Software.

Darüber hinaus stellt **pcae** ein Werkzeug zur Verfügung, mit dem weitere NAe aus Kopien der bestehenden NAe erstellt werden können. Dieses Werkzeug, das über ein eigenes Hilfedokument verfügt, wird normalerweise aus der Schublade des DTE® -Schreibtisches heraus aufgerufen. Einen direkten Zugang zu diesem Werkzeug liefert die kleine Schaltfläche hinter dem *Schraubenziehersymbol*.

#### **3.6 Nachweise**

#### **3.6.1 Stoß mit gekreuzten Vollgewindeschrauben**

#### **Mechanisches Modell**

Die Berechnung der Stoßvariante mit gekreuzten Vollgewindeschrauben erfolgt entspr. /67/, 4.4, und wird gelenkig angenommen.

Manche Hersteller von Brettsperrholz geben in ihren Detailzeichnungen an, Fugendichtbänder in den Stoß zu legen, so dass auch tatsächlich von einem Gelenk auszugehen ist. Treten hierbei trotzdem Momente auf, müssen diese von den Schrauben aufgenommen werden.

4H-HBSV lässt daher auch bei diesem Stoß die Eingabe von Momenten zu, die dann von den Schrauben aufgenommen und nachgewiesen werden.

#### **Berechnung der Schraubenkräfte**

Das Bild unten zeigt die an einem Schraubenpaar angreifenden Kräfte in der Stoßfuge. Die Schraubenaxialkräfte Fax können dabei als Zug- oder Druckkraft wirken.

Für den Nachweis ist die aufnehmbare Druckkraft maßgebend, da diese geringer als die Zugkraft sein kann.

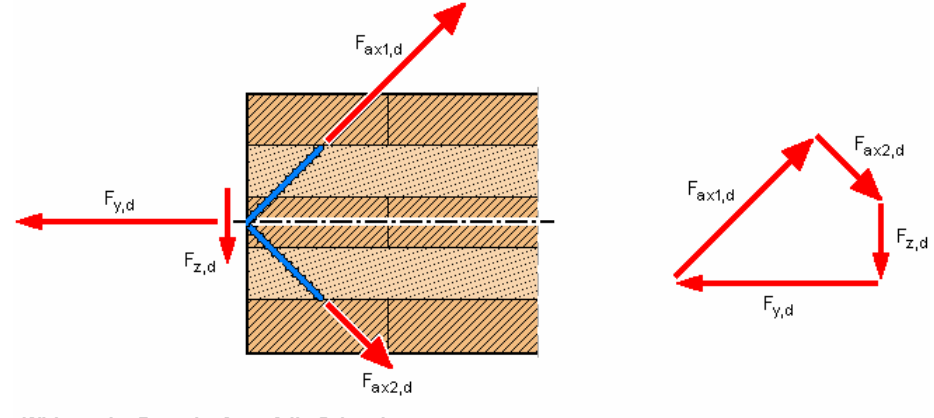

Wirkung der Fugenkräfte auf die Schrauben

Für das Schraubenpaar werden die folgenden Einzelnachweise geführt.

#### **Nachweis der aufnehmbaren Schraubenscherkraft pro Schraubenkreuz**

 $U_{Fv} = F_{xy,d}/(2 \cdot F_{v,Rd})$ 

#### **Nachweis der aufnehmbaren Schraubenaxialkraft pro Schraubenkreuz**

 $U_{\text{Fax}} = (F_{y,d} + F_{z,d}) / (\sqrt{2} \cdot F_{ax,Rd})$ 

#### **kombinierte Beanspruchung**

$$
U_{\text{kom}} = (F_{xy,d}/F_{vR,d})^2 + ((F_{y,d} + F_{z,d})/( \sqrt{2} \cdot F_{\text{axR},d}))^2
$$

#### **ggf. Momentenbeanspruchung**

 $U_M = M_{Y,d}/M_{YR,d}$ 

Die Platten- und Scheibenschnittgrößen in der Fuge werden wie folgt auf die Kräfte der Schraubenpaare umgerechnet

 $F_{y,d} = n_{yy,d} \cdot e_x$  ... und ...  $F_{z,d} = q_{y,d} \cdot e_x$  ... und ...  $F_{xy,d} = n_{xy,d} \cdot e_x$  ... und ...  $M_{y,d} = m_{yy,d} \cdot e_x$ ... mit ...  $\mathbf{e}_{\mathbf{x}}$  Abstand der Schraubenkreuze in Fugenrichtung

#### **Berechnung der Schraubenwiderstände**

Die Berechnung der Schraubenwiderstände in Axialrichtung F<sub>ax</sub> und in Scherrichtung F<sub>v</sub> muss unter Beachtung der Normen /16/ und /41/ sowie der Zulassungen der Schraubenhersteller /15/ und /37/ und auch der Hersteller der Brettsperrholzelemente /74/ - /78/ erfolgen.

Grundsätzlich sei an dieser Stelle bemerkt, dass weder die gültigen Normen noch die Zulassungen einen derartigen Anwendungsfall für Vollgewindeschrauben vorsehen.

Da die Scherfuge der Schrauben senkrecht zu den Seitenflächen des Brettsperrholzes liegt, wird der Widerstand F<sub>v</sub> als "Abscheren der Schmalflächen" behandelt. Ansonsten könnten die Bedingungen für die Mindestabstände gemäß /16/ nicht oder nur unzureichend erfüllt werden.

Die Lochleibungsfestigkeit für das Abscheren in den Schmalflächen darf gemäß den Zulassungen der Brettsperrholzhersteller angenommen werden zu

 $f_{h,k} = 20/\sqrt{d}$  ... mit... d Nenndurchmesser der Schraube in mm

Das aufnehmbare Biegemoment M<sub>v,k</sub> der Schrauben wird gemäß /15/, A.2.2, und /37/, 3.9, berechnet.

Ansonsten wird die Berechnung des Scherwiderstands nach dem genaueren Berechnungsverfahren nach /16/, 8.2, durchgeführt; s. Abs. 3.6.8, S. 29.

Die aufnehmbaren Axialkräfte werden nach /16/, 8.7.2 (s. Abs. 3.6.9, S. 31), und nach /15/, A1.3.1 bis A1.3.3, sowie /37/, 3.9, durchgeführt.

Teilweise sind zusätzliche Bedingungen der Zulassungen der Brettsperrholzhersteller zu beachten, die hier im Einzelnen nicht beschrieben sind, die vom Programm aber berücksichtigt werden.

#### **3.6.2 Stoß mit einseitig eingelassenem Stoßbrett**

#### **Mechanisches Modell**

Die Berechnung dieser Stoßvariante erfolgt i.W. entspr. /67/, 4.5.

Der Stoß wird dort als gelenkig beschrieben. Diese Annahme ist jedoch fraglich, da auch hier die Übertragung von Momenten möglich ist. 4H-HBSV lässt daher auch bei diesem Stoß die Eingabe von Momenten zu.

Werden Momente eingegeben, erfolgt eine Fallunterscheidung.

- bei positivem Moment mit oben eingelegtem Stoßbrett wird das Moment vollständig vom Stoßbrett aufgenommen. Zusätzlich tritt eine axiale Zugkraft in den Verbindungsmitteln auf, die aus der Einspannwirkung des Stoßbretts resultiert. Das Gleiche gilt bei negativem Moment und unten eingelegtem Stoßbrett.
- bei negativem Moment mit oben eingelegtem Stoßbrett wird das Moment in ein Kräftepaar zerlegt. Die obere Zugkraft wird in das Stoßbrett und von dort als zusätzliche Scherkraft in die Verbindungsmittel geleitet. Aus der exzentrischen Verbindungsmittelscherkraft resultiert zusätzlich ein Moment für das Stoßbrett. Die untere Druckkraft wird von der Schmalseite im Brettsperrholz aufgenommen. Analog gilt dies bei positivem Moment und unten eingelegtem Stoßbrett.

Die Fugennormalkräfte n<sub>w</sub> werden vom Stoßbrett als Scherkräfte auf die Verbindungsmittel übertragen. Auch hier entsteht ein Zusatzmoment im Stoßbrett aus der exzentrischen Kraftübertragung.

#### **Übertragung der Querkräfte qy**

**▪** von den Verbindungsmitteln aufzunehmende Kräfte

$$
Z_{d} = q_{y} \cdot e_{x} \cdot \frac{e_{D}}{e_{D} - e_{Z}} \quad \dots \text{ mit}
$$

 $\mathfrak{q}_\mathsf{y}$  Querkraft

- $\mathbf{e}_{\mathbf{x}}^{\prime}$  Abstand der Schraube in Fugenlängsrichtung
- e<sub>7</sub> Abstand der Schraube vom Fugenrand
- e<sub>D</sub> Abstand der resultierenden Druckkraft vom Fugenrand

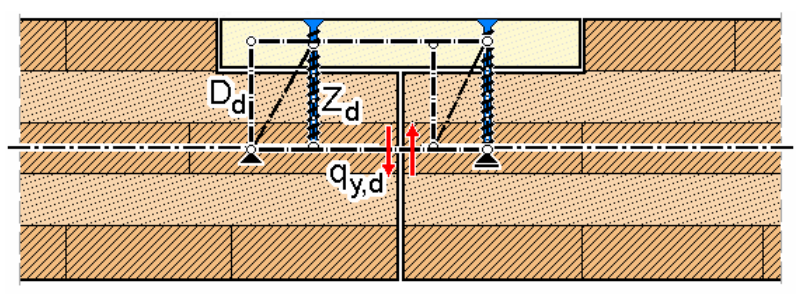

statisches Modell zur Übertragung von Fugenquerkräften

Das Bild zeigt die aus der Querkraft  $q_v$  resultierenden Axialkräfte  $Z_d$  in den Verbindungsmitteln.

**▪** vom Stoßbrett aufzunehmende Schnittgrößen

Das Stoßbrett wird durch die Querkraft  $q_y$  belastet. Zusätzlich resultiert ein Moment aus der Einspannwirkung des Bretts, das auf der sicheren Seite liegend angenommen wird zu

 $m = q_V e_Z$ 

#### **Übertragung positiver Momente myy**

**▪** von den Verbindungsmitteln aufzunehmende Kräfte

Die axiale Zugkraft  $Z_d$  in den Verbindungsmitteln aus der Einspannwirkung des Stoßbretts ergibt sich zu

$$
Z_{d} = m_{yy} \cdot e_{x} \cdot \frac{1}{e_{D} - e_{Z}}
$$

**▪** vom Stoßbrett aufzunehmende Schnittgrößen

Das Stoßbrett erhält das Moment m<sub>yy</sub>.

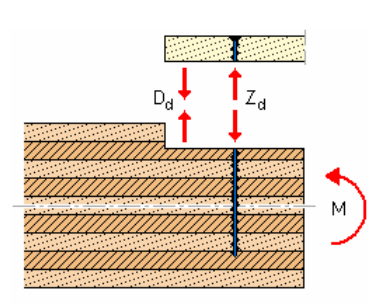

positives Moment

#### **Übertragung negativer Momente myy**

**▪** vom Stoßbrett aufzunehmende Schnittgrößen

Der Schwerpunkt der Druckkraft stellt sich bei angenommener dreiecksförmiger Drucklastfigur im unteren Drittelspunkt der Druckzone (h<sub>o</sub>+h<sub>u</sub>) ein. Die Zugkraft n im Stoßbrett ergibt sich somit zu

$$
n = \frac{m_{yy}}{2/3 \cdot (d_B - t) + t/2}
$$

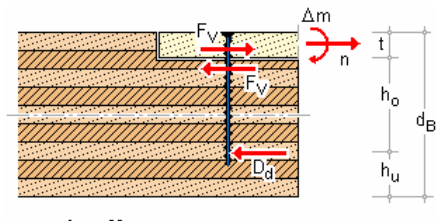

negatives Moment

Das Zusatzmoment Δm resultiert aus der exzentrischen Krafteinleitung der Verbindungsmittelscherkräfte F<sub>v</sub>

 $\Delta m = n \cdot t/2$ 

**▪** von den Verbindungsmitteln aufzunehmende Kräfte

Die Verbindungsmittelscherkräfte ergeben sich aus

$$
F_V = e_x \cdot \frac{m_{yy}}{2/3 \cdot (d_B - t)}
$$

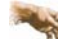

Es dürfen ausschließlich ausziehfeste Verbindungsmittel verwendet werden!

#### **Übertragung der Normalkräfte nyy**

Die Normalkräfte werden - mechanisch gesehen - ebenso wie die Normalkräfte n bei negativem Moment m<sub>yy</sub> übertragen.

**▪** vom Stoßbrett aufzunehmende Schnittgrößen

Das Stoßbrett nimmt die volle Fugennormalkraft n<sub>yy</sub> auf. Hinzu kommt ein Exzentrizitätsmoment Δm mit

 $\Delta m = n_{\rm vV} \cdot (d_{\rm B} - t)/2$ 

**▪** von den Verbindungsmitteln aufzunehmende Kräfte

Die Fugennormalkraft n<sub>w</sub> wird als Scherkraft in die Verbindungsmittel geleitet.

 $F_V = e_X \cdot n_{YY}$ 

#### **Übertragung der Normalkräfte n**<sub>xv</sub>

**▪** vom Stoßbrett aufzunehmende Schnittgrößen

Das Stoßbrett nimmt die Fugennormalkraft n<sub>xy</sub> als Schubkraft v auf.

**▪** von den Verbindungsmitteln aufzunehmende Kräfte

Die Fugennormalkraft n<sub>xy</sub> wird als Scherkraft in die Verbindungsmittel geleitet.

 $F_V = e_x \cdot n_{xv}$ 

#### **3.6.3 Stoß mit beidseitig eingelassenen Stoßbrettern**

#### **Mechanisches Modell**

Der Stoß mit beidseitig eingelassenen Stoßbrettern ist biegesteif. Die Schnittgrößen werden wie folgt übertragen.

#### **Übertragung der Querkräfte qy**

**▪** von den Verbindungsmitteln aufzunehmende Kräfte

$$
Z_{d} = q_{y} \cdot e_{x} \cdot \frac{e_{D}}{e_{D} - e_{Z}} \quad \dots \text{ mit}
$$

- $\mathfrak{q}_{\mathsf{y}}$  Querkraft
- $\mathbf{e}_{\mathbf{x}}^{\prime}$  Abstand der Schraube in Fugenlängsrichtung
- ez Abstand der Schraube vom Fugenrand
- e<sub>D</sub> Abstand der resultierenden Druckkraft vom Fugenrand

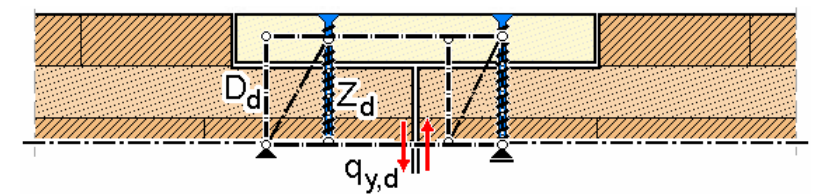

statisches Modell zur Übertragung von Fugenquerkräften

Das Bild zeigt die aus der Querkraft q<sub>v</sub> resultierenden Axialkräfte Z<sub>d</sub> in den Verbindungsmitteln. Für das untere Stoßbrett gilt die Skizze in punktgespiegelter Form.

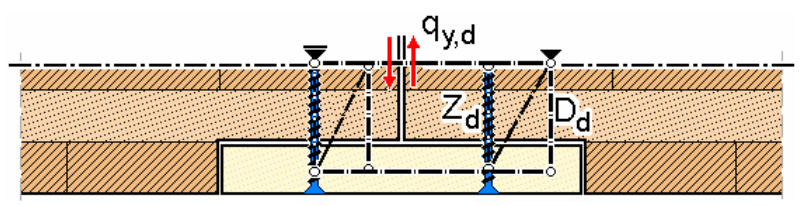

**▪** von den Stoßbrettern aufzunehmende Schnittgrößen

Die Stoßbretter werden durch die Querkraft q<sub>v</sub> belastet. Zusätzlich resultiert ein Moment aus der Einspannwirkung des Bretts, das auf der sicheren Seite liegend angenommen wird zu

 $m = q_V e_Z$ 

#### **Übertragung der Momente myy**

von den Verbindungsmitteln aufzunehmende Kräfte

Das Moment wird in ein Kräftepaar zerlegt, das in den Schwerachsen der beiden Stoßbretter als Normalkräfte eingeleitet wird.

Der Hebelarm e<sub>m</sub> der Kräfte errechnet sich zu

 $e_m = d_B - 2 \cdot t$ 

Somit ergibt sich für die Normalkräfte

 $n = m_{yy}/e_m$ 

Die Scherkräfte in den Verbindungsmitteln ergeben sich zu

 $F_V = e_x \cdot m_{vv}/e_m$ 

**▪** von den Stoßbrettern aufzunehmende Schnittgrößen

Die Stoßbretter nehmen die Normalkräfte n auf

 $n = m_{yy}/e_m$ 

Aus der exzentrischen Krafteinleitung der Verbindungsmittelscherkräfte F<sub>v</sub> resultiert ein Moment m mit

 $m = n \cdot t/2$ 

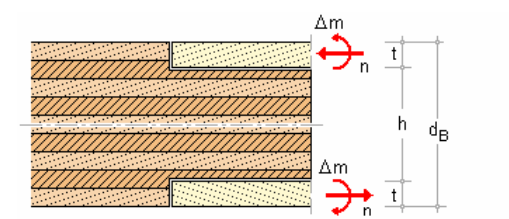

Übertragung der Momente bei beidseitigen Stoßbrettern

#### **Übertragung der Normalkräfte nyy**

Die Normalkräfte werden - mechanisch gesehen - ebenso wie die Normalkräfte n aus dem Moment  $m_{yy}$  übertragen.

**▪** von den Stoßbrettern aufzunehmende Schnittgrößen

Die Stoßbretter nehmen die volle Fugennormalkraft n<sub>yv</sub> auf. Hinzu kommt ein Exzentrizitätsmoment Δm aus exzentrischer Lasteinleitung der Verbindungsmittelscherkräfte F<sub>v</sub> mit

 $\Delta m = n_{\text{vv}}/2 \cdot t/2$  je Stoßbrett

**▪** von den Verbindungsmitteln aufzunehmende Kräfte

Die Fugennormalkraft n<sub>w</sub> wird als Scherkraft in die Verbindungsmittel geleitet.

 $F_V = e_X \cdot n_{VV}$ 

#### **Übertragung der Normalkräfte nxy**

- von den Stoßbrettern aufzunehmende Schnittgrößen
- Die Stoßbretter nehmen die Fugennormalkraft n<sub>xy</sub> als Schubkraft v auf.
- von den Verbindungsmitteln aufzunehmende Kräfte

Die Fugennormalkraft n<sub>xy</sub> wird als Scherkraft in die Verbindungsmittel geleitet.

 $F_V = e_x \cdot n_{xv}$ 

#### **3.6.4 Stoß mit Rothoblaas SLOT-Verbindern**

#### **Mechanisches Modell**

Rothoblaas SLOT-Verbinder sind Aluminiumprofile mit ovalem Querschnitt und werden in Schlitze, die im Stoßbereich in die Brettsperrholzplatten eingefräst werden, eingeschlagen.

SLOT-Verbinder können ausschließlich Normalkräfte n<sub>xy</sub> übertragen.

Die Bemessung erfolgt gemäß Zulassungen /80/ und /81/.

Hierbei sollte beachtet werden, dass die Tragfähigkeit abhängig ist vom Spalt t<sub>gap</sub> zwischen den beiden Brettsperrholzplatten.  $t_{\text{can}}$  muss  $\leq 5$  mm sein.

#### **3.6.5 Stoß mit Xfix C-Verbindern**

#### **Mechanisches Modell**

Xfix C ist ein punktförmiger, selbstspannender Holz-Holz-Verbinder für die schub- und zugfeste Verbindung von Brettsperrholzdecken und Brettsperrholzwänden.

Der schwalbenschwanzförmige Holz-Holz-Verbinder in Keilform besteht aus zwei Teilen. Der erste Teil wird in eine vorgefertigte Fräsung eingelegt; der zweite Teil wird durch Einschlagen fixiert.

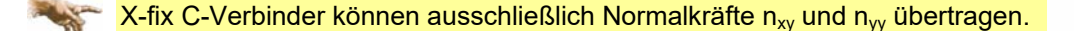

Die Bemessung erfolgt gemäß Zulassungen /82/ und /83/.

#### **3.6.6 Nachweis mit stiftförmigen Verbindungsmitteln DIN EN 1995-1-1**

Für Verbindungen aus Holz berechnet sich die charakteristische Tragfähigkeit nach folgenden Gleichungen. Die Terme zur Berücksichtigung der Seilwirkung wurden weggelassen, da sie separat behandelt werden. Der kleinste Wert ist maßgebend.

#### **▪ einschnittige Verbindungen**

$$
F_{v, Rk} = f_{h, 1, k} \cdot t_1 \cdot d
$$
\n
$$
F_{v, Rk} = f_{h, 1, k} \cdot t_2 \cdot d \cdot \beta
$$
\n
$$
F_{v, Rk} = \frac{f_{h, 1, k} \cdot t_1 \cdot d}{1 + \beta} \cdot \left[ \sqrt{\beta + 2 \cdot \beta^2 + \left[ 1 + \frac{t_2}{t_1} + \left( \frac{t_2}{t_1} \right)^2 \right] + \beta^3 \cdot \left( \frac{t_2}{t_1} \right)^2} - \beta \cdot \left( 1 + \frac{t_2}{t_1} \right) \right] \quad \text{EC } 5, 8.2.2 \text{ (a)}
$$
\n
$$
F_{v, Rk} = 1.05 \cdot \frac{f_{h, 1, k} \cdot t_1 \cdot d}{2 + \beta} \cdot \left[ \sqrt{2 \cdot \beta \cdot (1 + \beta) + \frac{4 \cdot \beta \cdot (2 + \beta) \cdot M_{y, k}}{f_{h, 1, k} \cdot d \cdot t_1^2}} - \beta \right] \quad \text{LCE } 5, 8.2.2 \text{ (d)}
$$
\n
$$
F_{v, Rk} = 1.05 \cdot \frac{f_{h, 1, k} \cdot t_2 \cdot d}{1 + 2 \cdot \beta} \cdot \left[ \sqrt{2 \cdot \beta^2 \cdot (1 + \beta) + \frac{4 \cdot \beta \cdot (1 + 2 \cdot \beta) \cdot M_{y, k}}{f_{h, 1, k} \cdot d \cdot t_2^2}} - \beta \right] \quad \text{LCE } 5, 8.2.2 \text{ (e)}
$$
\n
$$
F_{v, Rk} = 1.15 \cdot \sqrt{\frac{2 \cdot \beta}{1 + \beta}} \cdot \sqrt{2 \cdot M_{y, k} \cdot f_{h, 1, k} \cdot d} \quad \text{LCE } 5, 8.2.2 \text{ (f)}
$$
\n
$$
F_{v, Rk} = 1.15 \cdot \sqrt{\frac{2 \cdot \beta}{1 + \beta}} \cdot \sqrt{2 \cdot M_{y, k} \cdot f_{h, 1, k} \cdot d} \quad \text{LCE } 5, 8.2.2 \text{ (f)}
$$

#### **▪ zweischnittige Verbindungen**

$$
F_{v, Rk} = f_{h, 1, k} \cdot t_1 \cdot d \dots \text{EC 5, 8.2.2 (g)}
$$
  
\n
$$
F_{v, Rk} = 0.5 \cdot f_{h, 1, k} \cdot t_2 \cdot d \cdot \beta \dots \text{EC 5, 8.2.2 (h)}
$$
  
\n
$$
F_{v, Rk} = 1.05 \cdot \frac{f_{h, 1, k} \cdot t_1 \cdot d}{2 + \beta} \cdot \left[ \sqrt{2 \cdot \beta \cdot (1 + \beta) + \frac{4 \cdot \beta \cdot (2 + \beta) \cdot M_{y, k}}{f_{h, 1, k} \cdot d \cdot t_1^2}} - \beta \right] \dots \text{EC 5, 8.2.2 (j)}
$$
  
\n
$$
F_{v, Rk} = 1.15 \cdot \sqrt{\frac{2 \cdot \beta}{1 + \beta}} \cdot \sqrt{2 \cdot M_{y, k} \cdot f_{h, 1, k} \cdot d} \dots \text{EC 5, 8.2.2 (k)}
$$

Für zweischnittige Stahlblech-Holz-Verbindungen berechnet sich die charakteristische Tragfähigkeit nach folgenden Gleichungen; der kleinste Wert ist maßgebend.

#### **▪ dünne Bleche**

 $F_{v, Rk}$  = 1.15 ·  $\sqrt{2 \cdot M_{y, Rk} \cdot f_{h,k} \cdot d}$  ...................... EC 5, 8.2.3 (b)

#### **▪ dicke Bleche**

$$
F_{v, Rk} = f_{h, 1, k} \cdot t_1 \cdot d \cdot \left[ \sqrt{2 + \frac{4 \cdot M_{v,k}}{f_{h, 1, k} \cdot d \cdot t_1^2}} - 1 \right] \quad \text{EC 5, 8.2.3 (d)}
$$

#### **3.6.7 Stabdübel DIN EN 1995-1-1**

Bei Wahl des vereinfachten Rechenverfahrens nach DIN EN 1995-1-1/NA:2013-08, 8.6, errechnet sich der **Bemessungswert der Tragkraft** zu

$$
X_{d} = k_{mod} \cdot \frac{X_{k}}{\gamma_{M}} \quad \dots \quad \text{EC 5, GL (2.14)}
$$
\n
$$
F_{v, Rk} = \sqrt{\frac{2 \cdot \beta}{1 + \beta}} \cdot \sqrt{2 \cdot M_{y, Rk} \cdot f_{h, 1, k} \cdot d} \quad \dots \quad \text{EC 5 NAD, GL (NA. 109), für Verbindungen aus Holz}
$$
\n
$$
F_{v, Rk} = \sqrt{2} \cdot \sqrt{2 \cdot M_{y, Rk} \cdot f_{h, k} \cdot d} \quad \dots \quad \text{EC 5 NAD, GL (NA. 115), für Verbindungen mit Stahlblecher}
$$
\n
$$
t_{1,req} = 1.15 \cdot \left(2 \cdot \sqrt{\frac{\beta}{1 + \beta}} + 2\right) \cdot \sqrt{\frac{M_{y, Rk}}{f_{h, 1, k} \cdot d}} \quad \text{EC 5 NAD, GL (NA. 110), Mindestdicke für das Seitenholz}
$$
\n
$$
t_{2,req} = 1.15 \cdot \left(\frac{4}{\sqrt{1 + \beta}}\right) \cdot \sqrt{\frac{M_{y, Rk}}{f_{h, 2, k} \cdot d}} \quad \dots \quad \text{EC 5 NAD, GL (NA. 112), Mindestdicke für das Mittenholz}
$$
\n
$$
M_{y, Rk} = 0.3 \cdot f_{u,k} \cdot d^{2.6} \quad \dots \quad \text{EC 5, GL (8.30), im Schatthereich}
$$
\n
$$
f_{h, a, k} = \frac{f_{h, 0, k}}{k_{g0} \cdot \sin^{2} \alpha + \cos^{2} \alpha} \quad \dots \quad \text{EC 5, GL (8.31)}
$$
\n
$$
f_{h, k} = 0.082 \cdot (1 - 0.01 \cdot d) \cdot \rho_{k} \quad \dots \quad \text{LCC 5, GL (8.32)}
$$
\n
$$
k_{g0} = \begin{cases} 1.35 + 0.015 \cdot d \quad \dots \text{Nadelhölzer} \\ 1.30 + 0.015 \cdot d \quad \dots \text{Lubhölzer} \end{cases} \quad \text{LU} \quad \text{EC 5, GL (8.33)}
$$

Die **wirksame Anzahl** der in Faserrichtung hintereinander liegenden Verbindungsmittel (n>2) errechnet sich zu

$$
n_{ef} = min\left\{n_{j} \; n^{0.9} \cdot \sqrt[4]{\frac{a_{1}}{13 \cdot d}}\right\} \quad \dots \text{EC 5, Gl. (8.34)}
$$

- a<sub>1</sub> Abstand der Stabdübel untereinander in Faserrichtung
- d Dübeldurchmesser in mm

#### **3.6.8 Schrauben DIN EN 1995-1-1 NAD**

#### **3.6.8.1 vereinfachtes Rechenverfahren**

Bei Wahl des vereinfachten Rechenverfahrens nach DIN EN 1995-1-1/NA:2013-08, 8.2, errechnet sich der **Bemessungswert der Tragkraft** zu

 $X_d = k_{mod} \cdot \frac{X_k}{Y_M}$  ....... EC 5, GI. (2.14)  $F_{v, Rk} = \sqrt{\frac{2 \cdot \beta}{1 + \beta}} \cdot \sqrt{2 \cdot M_{y, Rk} \cdot f_{h, 1, k} \cdot d}$  ........ EC 5 NAD, Gl. (NA.109), für Verbindungen aus Holz  $t_{1,req} = 1.15 \cdot \left(2 \cdot \sqrt{\frac{\beta}{1+\beta}} + 2\right) \cdot \sqrt{\frac{M_{y,RK}}{f_{h,1k} \cdot d}}$  EC 5 NAD, Gl. (NA.110), Mindestdicke für das Seitenholz  $t_{2,\text{req}} = 1.15 \cdot \left(\frac{4}{\sqrt{1+\beta}}\right) \cdot \sqrt{\frac{M_{y,RK}}{f_{h,2k} \cdot d}}$  ....... EC 5 NAD, GI. (NA.112), Mindestdicke für das Mittenholz  $f_{h, a, k} = \frac{f_{h, 0, k}}{1.2 \cdot 1.2 \cdot 1.2 \cdot$ mit vorgebohrten Löchern  $f_{h,k} = 0.082 \cdot (1 - 0.01 \cdot d) \cdot p_k$  ............... EC 5, GI. (8.16)  $k_{90}$  =  $\begin{cases} 1.35 + 0.015 \cdot d & ...$  Nadelhölzer<br>  $k_{90}$  =  $\begin{cases} 1.30 + 0.015 \cdot d & ...$  Furnierschnittholz LVL = ............... EC 5, GI. (8.33)<br>  $0.90 + 0.015 \cdot d & ...$  Laubhölzer

Die **wirksame Anzahl** der in Faserrichtung hintereinander liegenden Verbindungsmittel (n>2) errechnet sich zu

 $n_{\text{ef}} = n^{\text{kef}}$  ...................... EC 5, GI. (8.17) ket nach EC 5, Tab. 8.1

#### **3.6.8.2 charakteristische Tragfähigkeit genaueres Verfahren**

Bei Wahl des genaueren Verfahrens nach /16/, 8.2.2, (s. auch /2/, E 12.6) berechnet sich die charakteristische Tragfähigkeit nach folgenden Gleichungen, von denen der kleinste Wert maßgebend ist.

#### **▪ einschnittige Verbindungen**

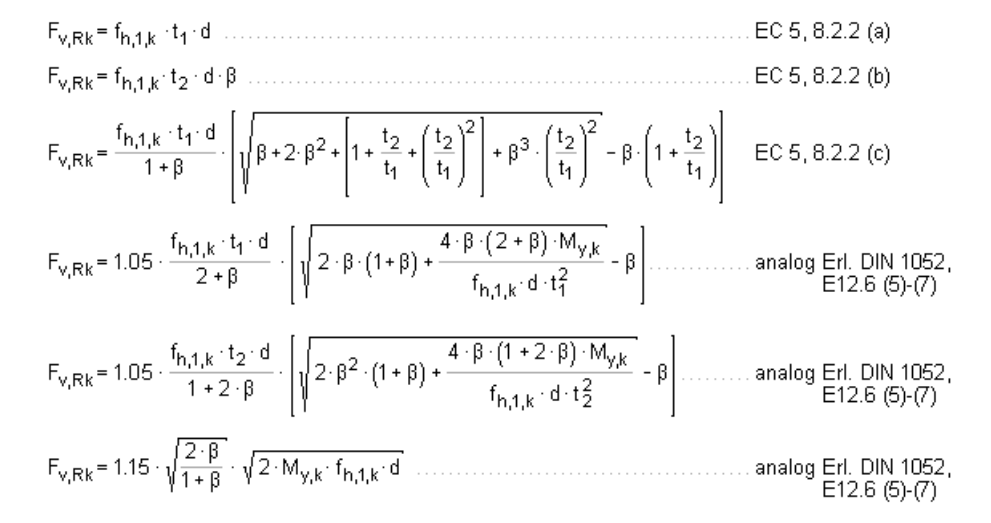

#### **▪ zweischnittige Verbindungen**

# $F_{v, Rk} = 1.05 \cdot \frac{f_{h, 1, k} \cdot t_1 \cdot d}{2 + \beta} \cdot \left[ \sqrt{2 \cdot \beta \cdot (1 + \beta) + \frac{4 \cdot \beta \cdot (2 + \beta) \cdot M_{y, k}}{f_{h, 1, k} \cdot d \cdot t_1^2}} - \beta \right] \dots \dots \dots \dots \text{ analog Erl. DIN 1052.}\n\nE12.6 (5)-(7)$

#### **3.6.9 Erhöhg. Tragfähigkeit durch Berücks. Ausziehwiderstand DIN EN 1995**

In bestimmten Fällen darf die Tragfähigkeit F<sub>v,Rk</sub> (R<sub>k</sub>) um einen Anteil  $\Delta F_{V,Rk}$  ( $\Delta R_k$ ) erhöht werden. Dieser Anteil resultiert aus dem Ausziehwiderstand des Verbindungsmittels. Der Anteil  $\Delta F_{V, Rk}$  ergibt sich aus dem Term

 $\frac{\mathsf{F}_{\mathsf{ax},\mathsf{Rk}}}{4}$ 

der Gleichungen /16/, (8.6) und 8.7.

#### **3.6.9.1 Nägel**

Nach /16/, 8.2.2 (2), darf bei Verwendung metallischer, stiftförmiger Verbindungsmittel der Einfluss der Seilwirkung berücksichtigt werden. Bei runden Nägeln ist er auf 15% vom Scherwiderstand begrenzt. Die Einschlagtiefe sollte dabei mindestens 8.d betragen.

 $F_{ax, Rk} = \begin{cases} f_{ax, k} \cdot d \cdot t_{pen} & \dots (a) \\ f_{ax, k} \cdot d \cdot t + f_{head, k} \cdot d_n^2 & \dots (b) \end{cases}$  (6.24)  $f_{\text{ax},k}$  charakteristischer Wert der Ausziehfestigkeit auf Seite der Nagelspitze f<sub>head.k</sub> charakteristischer Wert der Kopfdurchziehfestigkeit d. Nageldurchmesser n. 8.3.1.1 Eindringtiefe auf Seite der Nagelspitze oder  $t_{\sf{nen}}$ Länge des profilierten Schaftteils im Bauteil mit Nagelspitze

Dicke des Bauteils auf der Seite des Nagelkopfes  $\ddagger$ 

Kopfdurchmesser des Verbindungsmittels  $d_h$ 

Bei Verwendung von Fermacellplatten ist gemäß /28/ jedoch eine Erhöhung möglich. Es gilt:

"*Bei einschnittigen Verbindungen mit überwiegend kurzzeitiger Beanspruchung darf die ermittelte charakteristische Tragfähigkeit Rk für eine Beanspruchung parallel zum Rand der Gipsfaserplatte um einen Anteil Rk wie folgt erhöht werden*."

 $\Delta R_k$  = min {0.5 · R<sub>k</sub>, 0.25 · R<sub>ax,k</sub>}  $R_{\text{ax},k}$ = min  $\{f_{1,k} \cdot d \cdot I_{efi}, f_{2,k} \cdot d^2\}$  ... nicht für Platten mit TB-Kanten mit Dicken it ≤ 12.5 mm.

Der Ausziehparameter f<sub>ax,k</sub> und die Kopfdurchziehfestigkeit f<sub>head,k</sub> werden nach /16/, 8.3.2 Gl.(8.25), bzw. nach /41/, NCI Zu 8.3.2, Tab. NA.16, bestimmt.

Für die Ermittlung des Ausziehwiderstands F $_{ax,Rx}$  darf für alle zulässigen Verbindungsmittel der charakteristische Wert des Kopfziehparameters  $f_{\text{head,k}}$  = 15 N/mm<sup>2</sup> angenommen werden.

#### *Eingabeoberfläche* 31

#### **3.6.9.2 Klammern**

Für Klammern gilt das Gleiche wie für Verbindungen mit Nägeln. Nach /41/, NCI zu 8.4 (NA.13), können beharzte Klammern wie zwei profilierte Nägel der Tragfähigkeitsklasse 2 des gleichen Durchmessers n. Tab. NA.16 betrachtet werden, wenn sie die Anforderungen nach DIN 1052- 10 erfüllen, vorausgesetzt, dass der Winkel zwischen dem Klammerrücken und der Faserrichtung des Holzes mindestens 30° beträgt. Andernfalls sind sie wie glattschaftige Nägel zu betrachten.

Bei Verwendung von Fermacellplatten gilt entspr. /28/ für den Ausziehwiderstand  $R_{axk}$ 

 $R_{ax,k}$  = min  $\{2 \cdot f_{ax,k} \cdot d \cdot l_{ef}$ ,  $f_{head,k} \cdot d \cdot b_r\}$ b. Klammerrückenbreite

#### **3.6.9.3 Sondernägel**

Nach /41/, 8.3.2 (4), darf der Ausziehwiderstand für Nägel mit anderem als glattem Schaft, wie in EN 14592 definiert, wie folgt berechnet werden

 $F_{ax, Rk} = \begin{cases} f_{ax, k} \cdot d \cdot t_{pen} & \dots (a) \\ f_{head, k} \cdot d_h^2 & \dots (b) \end{cases} \quad \dots \dots EC 5$ , Gl. (8.23)

Nach /41/, NCI Zu 8.3.1.3 (NA.9), darf bei einschnittigen Holzwerkstoff-Holz-Nagelverbindungen mit profilierten Nägeln (Sondernägeln) - außer bei Gipsplatten-Holz-Verbindungen - der charakteristische Wert der Tragfähigkeit  $F_{v,Rk}$  um einen Anteil  $\Delta F_{v,Rk}$  erhöht werden.

 $\Delta F_{\text{v,Rk}}$  = min  $\left(0.5 \cdot F_{\text{v,Rk}}\right)$ , 0.25 $\cdot F_{\text{ax,Rk}}$  = ... EC 5 NAD, GI. (NA.125)

Nach /41/, NCI Zu 8.3.1.4 (NA.4), darf bei einschnittigen Stahlblech-Holz-Nagelverbindungen mit profilierten Nägeln die charakteristische Tragfähigkeit F<sub>v,Rk</sub> nach Gleichung (NA.129) um einen Anteil  $\Delta F_{v, Rk}$  erhöht werden.

 $\Delta F_{\nu, \text{RK}} = \min \left\{ 0.5 \cdot F_{\nu, \text{RK}}, 0.25 \cdot F_{\text{ax}, \text{RK}} \right\} \qquad \dots \text{EC 5 NAD, GI. (NA. 129)}$ 

Nach /41/, NCI Zu 8.3.2 (NA.12), dürfen für Nägel, die nach /18/ einer Tragfähigkeitsklasse zugeordnet wurden, die charakteristischen Werte für die Ausziehparameter und die Kopfdurchziehparameter n. Tab. NA. 16 bestimmt werden.

#### **3.6.9.4 Schrauben**

Nach /16/, 8.7.2 (4) darf für Verbindungen mit Schrauben n. /26/ mit

 $6 \text{ mm} \le d \le 12 \text{ mm}$  $0.6 \le d_4/d \le 0.75$ 

d Außendurchmesser des Gewindes d<sub>1</sub> Innendurchmesser des Gew.

der charakteristische Ausziehwiderstand berechnet werden zu

 $F_{ax,\alpha, Rk} = \frac{n_{ef} \cdot f_{ax,k} \cdot d \cdot I_{ef} \cdot k_d}{1.2 \cdot \cos^2 \alpha + \sin^2 \alpha}$  $f_{ax,k} = 0.52 \cdot d^{-0.5} \cdot l_{ef}^{-0.1} \cdot \rho_k^{0.8}$  EC 5, GI. (8.39)  $F_{ax,\alpha,Rk}$  charakteristischer Wert des Ausziehwiderstands der Verbindung unter einem Winkel a zur Faserrichtung in N .charakteristischer Wert der Ausziehfestigkeit rechtwinklig zur Faserrichtung in N/mm $^{\mathsf{2}}$  $f_{\mathsf{a}\mathsf{x},\mathsf{k}}$  ... n<sub>ef</sub> ......wirksame Anzahl von Schrauben, s. 8.7.2 (8) I<sub>ef</sub> .......Eindringtiefe des Gewindeteils in mm  $\rho_k$  . . . . . . . charakteristischer Wert der Rohdichte in kg/m $^3$  $\alpha$  ....... Winkel zwischen der Schraubenachse und der Faserrichtung mit  $\alpha$  230<sup>0</sup>

#### **3.6.9.5 Passbolzen**

Bei Verbindungen mit Bolzen oder Passbolzen darf der charakteristische Wert der Tragfähigkeit  $F_{v,Rk}$  n. /16/, 8.2.2, um einen Anteil  $\Delta F_{v,Rk}$  erhöht werden. Gemäß /16/ 8.2.2 (2) ist  $\Delta F_{v,Rk}$  auf 25% von F<sub>v,Rk</sub> zu begrenzen. Maßgebend für  $\Delta F_{v, Rk}$  ist die Querdruckspannung unter der Unterlegscheibe. Die wirksame Fläche unter der Scheibe kann nach /16/, 8.5.2(2), zu A 3.0 f<sub>c</sub> 90 k berechnet werden.

#### **3.6.9.6 Bolzen und Gewindestangen**

Sofern nichts anderes festgelegt ist, gelten die Bestimmungen für Verbindungen mit Stabdübeln und Passbolzen sinngemäß.

#### **3.6.9.7 Ring- und Scheibendübel**

Ring- oder Scheibendübel bieten keinen Widerstand gegen Herausziehen. Da Ring- oder Scheibendübel jedoch immer in Verbindung mit Bolzen ausgeführt werden müssen, wird vom Programm der Herausziehwiderstand des verwendeten Bolzens ermittelt. Dieser Herausziehwiderstand kann auch gemäß /16/, 8.2.2, oder /1/, 12.3 (8), zur Erhöhung der Schertragfähigkeit herangezogen werden.

#### **3.7 Druckvorschau**

Der dargestellte Button öffnet das Fenster der Druckvorschau.

Die Funktionen des DTE® -Viewers können dem Handbuch *DTE® -DeskTopEngineering* entnommen werden*.*

#### **3.8 Druckdialog**

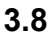

Der dargestellte Button öffnet den Dialog zur Ausgabe des Druckdokuments auf dem Drucker.

Die Funktionen des *DTE® -Druckmanagers* können dem DTE® -Handbuch entnommen werden*.* Beispielausdrucke im pdf-Format finden Sie im Internet unter www.pcae.de.

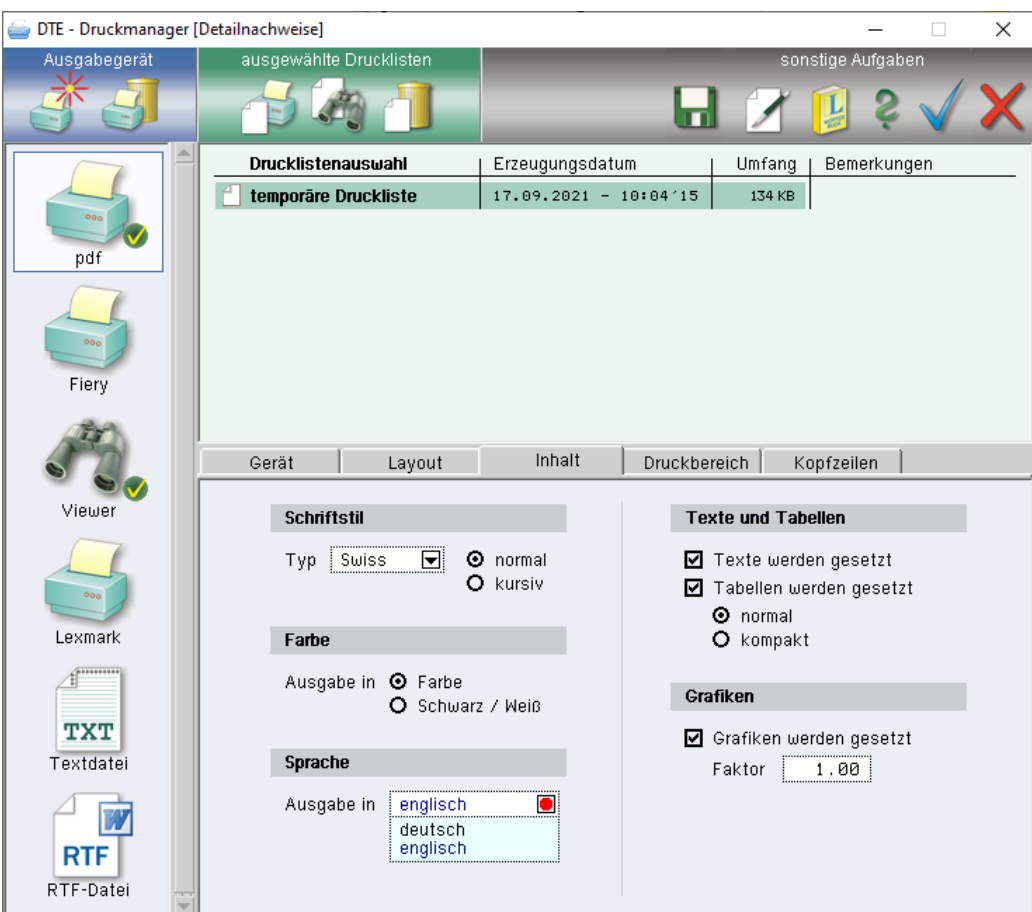

#### **3.9 Speichern, Onlinehilfe und Ende der Bearbeitung**

Der dargestellte Button sichert die aktuellen Eingabedaten. Während der Bearbeitung befinden sich alle Eingaben flüchtig im Arbeitsspeicher. Erst durch die Sicherung werden alle zugehörigen Daten auf die Festplatte geschrieben und können in einer Folgesitzung wieder aufgerufen werden.

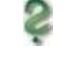

Der *Fragezeichenbutton* ruft die Onlinehilfe auf.

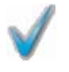

Dieser Button beendet die Eingabesitzung und ruft ein Eigenschaftsblatt zur Speicherung der Daten auf.

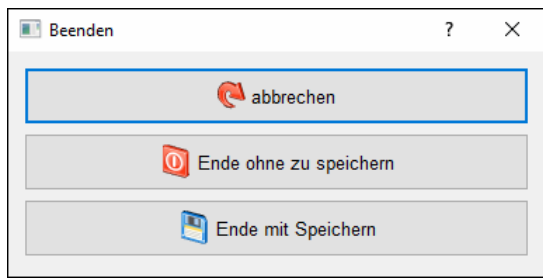

## **4 Literaturverzeichnis**

- /1/ DIN 1052 (12.08)
- /2/ Erläuterungen zu DIN 1052: 2004-08, Deutsche Gesellschaft für Holzforschung, Bruderverlag
- /3/ DIN 1052, Praxishandbuch Holzbau, 1. Auflage, Beuth Verlag
- /4/ Fermacell, Zulassung Z-9.1-434
- /5/ Steck: 100 Holzbau-Beispiele nach DIN 1052:2004, Werner Verlag
- /6/ Tino Schatz: Diagramme zur Auswertung der Johansen-Formeln für einschnittige Holzbzw. Holzwerkstoff-Verbindungen, Bautechnik 86 (2009), Heft 4
- /7/ Karin Lißner, Wolfgang Rug, Dieter Steinmetz: DIN 1052:2004 Neue Grundlagen für Entwurf, Berechnung und Bemessung von Holzbauwerken, Bautechnik 85 (2008), H. 11
- /8/ Schneider Bautabellen, 17. Auflage, Werner Verlag
- /9/ Hans-Joachim Blaß, Ireneusz Bejtka, Karlsruhe: Selbstbohrende Holzschrauben und ihre Anwendungsmöglichkeiten, Website Fa. SPAX International GmbH & Co. KG
- /10/ SPAX S-Schrauben mit Vollgewinde, Zulassung Z-9.1-519
- /11/ SPAX Schrauben als Verbindungsmittel, Zulassung Z-9.1-235
- /12/ SPAX Schrauben als Verbindungsmittel, Zulassung Z-9.1-449
- /13/ SPAX Kurzübersicht "Holzbau", Homepage Fa. SPAX International GmbH & Co. KG
- /14/ Würth ASSY VG plus Vollgewindeschrauben als Holzverbindungsmittel, Zulassung Z-9.1-614
- /15/ Würth: Selbstbohrende Schrauben als Holzverbindungsmittel ETA-11/0190
- /16/ DIN EN 1995-1-1:2010-12, Bemessung und Konstruktion von Holzbauten, Teil 1-1: Allgemeines
- /17/ DIN EN 1995-1-1/NA:2010-12, Nationaler Anhang
- /18/ DIN 1052-10, Entwurf, Berechnung und Bemessung von Holzbauwerken, Teil 10: Herstellung und Ausführung
- /19/ DIN EN 14545, Holzbauwerke, Nicht stiftförmige Verbindungselemente, Anforderungen
- /20/ DIN EN 1194, Brettschichtholz
- /21/ DIN EN 13271, Holzverbindungsmittel, Charakteristische Tragfähigkeiten und Verschiebungsmoduln für Verbindungen mit Dübeln besonderer Bauart
- /22/ DIN EN 300, Platten aus langen, schlanken, ausgerichteten Spänen (OSB)
- /23/ DIN EN 13986:2002, Holzwerkstoffe zur Verwendung im Bauwesen
- /24/ DIN EN 912, Holzverbindungsmittel, Spezifikationen für Dübel besonderer Bauart für Holz
- /25/ DIN EN 338, Bauholz für tragende Zwecke, Festigkeitsklassen
- /26/ DIN EN 14592, Holzbauwerke, Stiftförmige Verbindungsmittel, Anforderungen
- /27/ Europäische Technische Zulassung ETA-03/0050, Fermacell Gipsfaserplatte
- /28/ Fermacell, Europäische Technische Zulassung ETA-03/0050
- /29/ Volker Krämer: Für den Holzbau, Aufgaben und Lösungen nach DIN 1052, Bruderverlag
- /30/ Otto W. Wetzell: Wendehorst Bautechnische Zahlentafeln, 32. Auflage, Beuth-Verlag
- /31/ Holschemacher: Entwurfs- und Berechnungstafeln, 2. Auflage, Bauwerk-Verlag
- /32/ DIN 18800-1 (11.90)
- /33/ Thiele/Lohse: Stahlbau Teil 1, B.G. Teubner Stuttgart
- /34/ DIN EN 1993-1-1, Eurocode 3: Bemessung und Konstruktion von Stahlbauten Teil 1-1
- /35/ DIN EN 1993-1-1/NA, Nationaler Anhang National festgelegte Parameter Eurocode 3: Bemessung und Konstruktion von Stahlbauten - Teil 1-1
- /36/ SPAX International GmbH & Co. KG: Hinweise zur Bemessung von tragenden SPAX-Verbindungen
- /37/ SPAX International GmbH & Co. KG: Europäische Technische Zulassung ETA-12/0114
- /38/ Finnforest Oyi: DIBt, Zulassung Z-9.1-100
- /39/ DIBt Letter 10.10.2013, METSÄ WOOD
- /40/ DIN EN 14080:2013-09, Holzbauwerke Brettschichtholz und Balkenschichtholz Anforderungen
- /41/ DIN EN 1995-1-1/NA:2013-08, Nationaler Anhang
- /42/ Francois Colling: Aussteifung von Gebäuden in Holztafelbauart, Ingenieurbüro Holzbau
- /43/ Becker, Rautenstrauch: Ingenieurholzbau nach Eurocode 5, Ernst & Sohn
- /44/ M. Göggel: Bemessung im Holzbau, Band 2
- /45/ Prof. Ralf-W. Boddenberg, Vorlesung Holzbau, Uni Wismar
- /46/ Prof. C. Scheer, Dr. M. Peter, S. Stöhr: Holzbau Taschenbuch, 10. Aufl., Ernst & Sohn
- /47/ DIN EN 1991-1-4:2012-12 Einwirkungen auf Tragwerke Teil 1-4: Allgemeine Einwirkungen - Windlasten; Deutsche Fassung EN 1991-1-4:2005 + A1:2010 + AC:2010
- /48/ Bauart Konstruktions GmbH & Co. KG, Lauterbach, München, Darmstadt, Berlin: BDF Merkblatt 02-04
- /49/ Patricia Hamm, Institut für Holzbau, Hochschule Biberach, D 88400 Biberach: Schwingungen bei Holzdecken - Konstruktionsregeln für die Praxis
- /50/ Prof. Dr.-Ing. P. Hamm, Dipl.-Ing. A. Richter: Bemessungs- und Konstruktionsregeln zum Schwingungs- nachweis von Holzdecken
- /51/ Petersen: Dynamik der Baukonstruktion, Vieweg 1996
- /52/ Meskouris: Baudynamik, Ernst & Sohn 1999
- /53/ TU München Lehrstuhl für Holzbau und Baukonstruktion Univ.-Prof. Dr.-Ing. Stefan Winter, Univ.-Prof. Dr.-Ing. Heinrich Kreuzinger, Dipl.-Ing. Peter Mestek: Teilprojekt 15 Flächen aus Brettstapeln, Brettsperrholz und Verbundkonstruktionen
- /54/ Winter, Hamm, Richter: Abschlussbericht Schwingungs- und Dämpfungsverhalten von Holz- und Holz-Beton-Verbunddecken, AiF-Vorhaben-Nr.: 15283 N
- /55/ Karin Lißner, Wolfgang Rug: Der Eurocode 5 für Deutschland, kommentierte Fassung, 1. Auflage 2016, Beuth Verlag
- /56/ DIN EN 1993-1-1:2010-12, Bemessung und Konstruktion von Stahlbauten Teil 1-1: Allgemeine Bemessungsregeln und Regeln für den Hochbau
- /57/ DIN EN 1993-1-8:2010-12, Bemessung und Konstruktion von Stahlbauten Teil 1-8: Bemessung von Anschlüssen
- /58/ DIN EN 1993-1-5:2010-12 Teil 1-5: Bemessung und Konstruktion von Stahlbauten Plattenförmige Bauteile
- /59/ DIN EN 1999-1-1:2014-03, Bemessung und Konstruktion von Aluminiumtragwerken Teil 1-1: Allgemeine Bemessungsregeln
- /60/ DIN EN 1993-1-7:2010-12, Bemessung und Konstruktion von Stahlbauten Teil 1-7: Plattenförmige Bauteile mit Querbelastung
- /61/ DIN EN 1999-1-5:2017-03, Bemessung und Konstruktion von Aluminiumtragwerken Teil 1-5: Schalentragwerke
- /62/ ETA-04/0013, CNA Connector nails, PCR Connector nails and CSA Connector screws
- /63/ ETA-11/0190, Würth Schrauben, Selbstbohrende Schrauben als Holzverbindungsmittel
- /64/ BSPhandbuch, Holz- Massivbauweise in Brettsperrholz, ISBN: 978-3-85125-109-8
- /65/ DIN EN 1995-1-2:2010-12: Bemessung und Konstruktion von Holzbauten Teil 1-2: Allgemeine Regeln - Tragwerksbemessung für den Brandfall
- /66/ DIN EN 1995-1-2/NA:2010-12, Nationaler Anhang
- /67/ pro:Holz Bemessung Brettsperrholz, Dr. Markus Wallner-Novak, Josef Koppelhuber, Kurt Pock
- /68/ Francois Colling: Aussteifung von Gebäuden in Holztafelbauart, 2. Auflage 2017, ISBN 978-3-9814596-1-6
- /69/ Aljoscha Ritter: Aussteifende Holztafeln, 1. Auflage 2017, ISBN 978-3-87104-246-1
- /70/ ETA-20/0995 of 2021/02/24, STEICOjoist and STEICOwall
- /71/ Konstruktionsheft Stegträger, Planungsunterlagen Fa. Steico
- /72/ Z-9.1-870, Zusammengesetzte Bauteile aus STEICO LVL Furnierschichtholz
- /73/ Konstruktionsheft STEICO LVL / Furnierschichtholz, Planungsunterlagen Fa. Steico
- /74/ ETA-06/0009 / Binderholz, Brettsperrholz
- /75/ ETA-12/0327 / Eugen Decker, ED-BSP Elemente
- /76/ ETA-11/0189 / Derix, X-LAM
- /77/ ETA-06/0138 / KLH-Massivholzplatten
- /78/ ETA-10/0241 / Leno-Brettsperrholz
- /79/ ETA-18/1002 / Merkle X-Lam mit XL-Connect
- /80/ ETA-19/0167 Three-dimensional nailing plate (Edge connections for CLT, LVL and Glulam members)
- /81/ Rothoblaas SLOT Verbindungselement für konstruktive Scheiben, Technische Unterlagen der Fa. Rothoblaas
- /82/ ETA-18/0254, Xfix C, Punktförmiges Verbindungsmittel Schwalbenschwanz aus Sperrholz für Brettsperrholz
- /83/ Gutachterliche Stellungnahme Nr. GU16-484-1-02, TU Graz, Prof. Dr. Gerhard Schickhofer

#### **5 Index**

Abkürzungen 2 Anhang nationaler 21 Ausziehwiderstand 31 Ausziehwiderstand Bolzen 33 Ausziehwiderstand Gewindestange 33 Ausziehwiderstand Klammer 32 Ausziehwiderstand Nagel 31 Ausziehwiderstand Passbolzen 33 Ausziehwiderstand Ringdübel 33 Ausziehwiderstand Scheibendübel 33 Ausziehwiderstand Schraube 32 Ausziehwiderstand Sondernagel 32 Bauteil erzeugen 7 Bildschirmeinstellungen 21 blank 2 Bolzen 17 Brettsperrholzelemente 11 Buttonleiste 9 Cursor 2 Druckeinstellungen 21 Druckmanager 34 Druckvorschau 33 Einwirkung 2 e-Mail 6

Extremalbildungsvorschrift 2 Holzschrauben 14 Installation 5 Klammerverbindungen 14 Kontextsensitivität 6 Lastbild 2 Lastfall 2 Lastkategorie 19 Lastkollektiv 2 Material freies 12 Nachweis Schraube 29 Nachweis Stabdübel 29 Ordner 7 Schnittgrößen 19 Schreibtisch 6 Schreibtischauswahl 5 Sondernägel 17 SPAX-Schrauben 15 Startsymbol 5 Steuerbuttons 6, 9 Stoßbrett 10 Verbindungsmittel 13 Verbindungstyp 10 Würth-ASSY 16